# Package 'miaViz'

May 15, 2025

<span id="page-0-0"></span>Title Microbiome Analysis Plotting and Visualization

Version 1.16.0

Description The miaViz package implements functions to visualize TreeSummarizedExperiment objects especially in the context of microbiome analysis. Part of the mia family of R/Bioconductor packages.

biocViews Microbiome, Software, Visualization

License Artistic-2.0 | file LICENSE

Encoding UTF-8

LazyData false

- **Depends** R ( $>= 4.0$ ), ggplot2, ggraph ( $>= 2.0$ ), mia ( $>= 1.13.0$ ), SummarizedExperiment, TreeSummarizedExperiment
- Imports ape, BiocGenerics, BiocParallel, DelayedArray, DirichletMultinomial, dplyr, ggnewscale, ggrepel, ggtree, methods, rlang, S4Vectors, scales, scater, SingleCellExperiment, stats, tibble, tidygraph, tidyr, tidytext, tidytree, viridis
- Suggests BiocStyle, bluster, circlize, ComplexHeatmap, ggh4x, knitr, patchwork, rmarkdown, shadowtext, testthat, vegan

Remotes github::microbiome/miaTime

Roxygen list(markdown = TRUE)

RoxygenNote 7.3.2

VignetteBuilder knitr

URL <https://github.com/microbiome/miaViz>

BugReports <https://github.com/microbiome/miaViz/issues>

git\_url https://git.bioconductor.org/packages/miaViz

git\_branch RELEASE\_3\_21

git\_last\_commit b1ea3a8

git\_last\_commit\_date 2025-04-15

Repository Bioconductor 3.21

# Date/Publication 2025-05-14

Author Tuomas Borman [aut, cre] (ORCID:

<<https://orcid.org/0000-0002-8563-8884>>), Felix G.M. Ernst [aut] (ORCID: <<https://orcid.org/0000-0001-5064-0928>>), Leo Lahti [aut] (ORCID: <<https://orcid.org/0000-0001-5537-637X>>), Basil Courbayre [ctb], Giulio Benedetti [ctb] (ORCID: <<https://orcid.org/0000-0002-8732-7692>>), Théotime Pralas [ctb], Nitesh Turaga [ctb], Chouaib Benchraka [ctb], Sam Hillman [ctb], Muluh Muluh [ctb], Noah De Gunst [ctb], Ely Seraidarian [ctb], Himmi Lindgren [ctb], Vivian Ikeh [ctb]

Maintainer Tuomas Borman <tuomas.v.borman@utu.fi>

# **Contents**

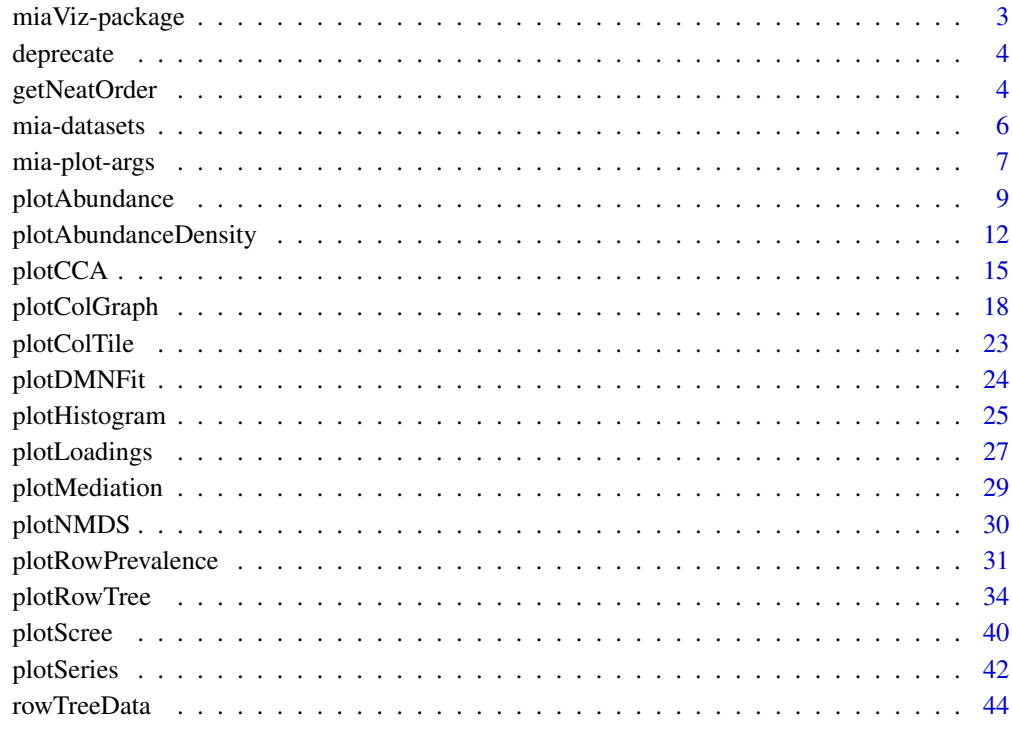

**Index a** set of the set of the set of the set of the set of the set of the set of the set of the set of the set of the set of the set of the set of the set of the set of the set of the set of the set of the set of the s

<span id="page-2-0"></span>

#### Description

The scope of this package is the plotting and visualization of microbiome data. The main class for interfacing is the TreeSummarizedExperiment class.

# Author(s)

Maintainer: Tuomas Borman <tuomas.v.borman@utu.fi> [\(ORCID\)](https://orcid.org/0000-0002-8563-8884)

Authors:

- Felix G.M. Ernst <felix.gm.ernst@outlook.com> [\(ORCID\)](https://orcid.org/0000-0001-5064-0928)
- Leo Lahti<br/>
<br/>
Leo Lahti<br/>
<br/>
Leo Lahti<br/>
<br/>
Leo Lahti<br/><br/>
Leo Lahti<br/><br/>
Leo Lahti<br/><br/>
Leo Lahti<br/><br/>
Leo Lahti<br/><br/>
Leo Lahti<br/><br/>
Leo Lahti $\leq$

Other contributors:

- Basil Courbayre [contributor]
- Giulio Benedetti <giulio.benedetti@utu.fi> [\(ORCID\)](https://orcid.org/0000-0002-8732-7692) [contributor]
- Théotime Pralas [contributor]
- Nitesh Turaga [contributor]
- Chouaib Benchraka [contributor]
- Sam Hillman [contributor]
- Muluh Muluh [contributor]
- Noah De Gunst [contributor]
- Ely Seraidarian [contributor]
- Himmi Lindgren [contributor]
- Vivian Ikeh [contributor]

# See Also

[mia](#page-0-0) class

<span id="page-3-0"></span>

# Description

These functions will be deprecated. Please use other functions instead.

#### Usage

```
plotTaxaPrevalence(x, ...)
## S4 method for signature 'ANY'
plotTaxaPrevalence(x, ...)
plotFeaturePrevalence(x, ...)
## S4 method for signature 'ANY'
plotFeaturePrevalence(x, ...)
```
# Arguments

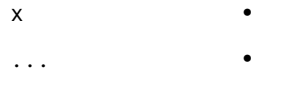

getNeatOrder *Sorting by radial theta angle*

#### Description

getNeatOrder sorts already ordinated data by the radial theta angle. This method is useful for organizing data points based on their angular position in a 2D space, typically after an ordination technique such as PCA or NMDS has been applied.

The function takes in a matrix of ordinated data, optionally centers the data using specified methods (mean, median, or NULL), and then calculates the angle (theta) for each point relative to the centroid. The data points are then sorted based on these theta values in ascending order.

One significant application of this sorting method is in plotting heatmaps. By using radial theta sorting, the relationships between data points can be preserved according to the ordination method's spatial configuration, rather than relying on hierarchical clustering, which may distort these relationships. This approach allows for a more faithful representation of the data's intrinsic structure as captured by the ordination process.

# getNeatOrder 5

#### Usage

```
getNeatOrder(x, centering = "mean", ...)## S4 method for signature 'matrix'
getNeatOrder(x, centering = "mean", ...)
```
#### Arguments

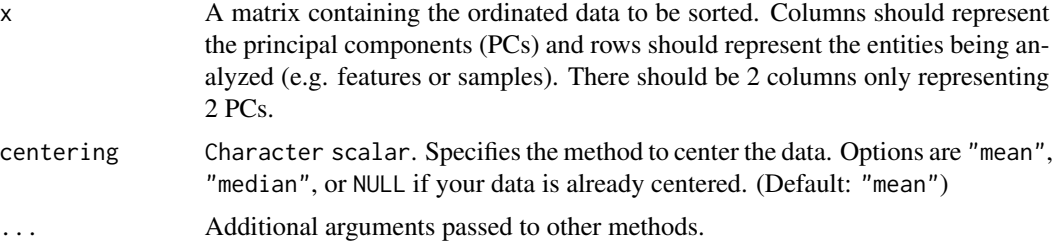

# Details

It's important to note that the **[sechm](https://bioconductor.org/packages/3.18/bioc/vignettes/sechm/inst/doc/sechm.html#row-ordering)** package does actually have the functionality for plotting a heatmap using this radial theta angle ordering, though only by using an MDS ordination.

That being said, the getNeatOrder function is more modular and separate to the plotting, and can be applied to any kind of ordinated data which can be valuable depending on the use case.

[Rajaram & Oono \(2010\) NeatMap - non-clustering heat map alternatives in R](https://doi.org/10.1186/1471-2105-11-45) outlines this in more detail.

#### Value

A character vector of row indices in the sorted order.

```
# Load the required libraries and dataset
library(mia)
library(scater)
library(ComplexHeatmap)
library(circlize)
data(peerj13075)
# Group data by taxonomic order
tse <- agglomerateByRank(peerj13075, rank = "order", onRankOnly = TRUE)
# Transform the samples into relative abundances using CLR
tse <- transformAssay(
    tse, assay.type = "counts", method="clr", MARGIN = "cols",
   name="clr", pseudocount = TRUE)
# Transform the features (taxa) into zero mean, unit variance
# (standardize transformation)
tse <- transformAssay(
```
#### <span id="page-5-0"></span>6 mia-datasets

```
tse, assay.type="clr", method="standardize", MARGIN = "rows")
# Perform PCA using calculatePCA
res <- calculatePCA(tse, assay.type = "standardize", ncomponents = 10)
# Sort by radial theta and sort the original assay data
sorted_order <- getNeatOrder(res[, c(1,2)], centering = "mean")
tse <- tse[, sorted_order]
# Define the color function and cap the colors at [-5, 5]
col_fun \leftarrow colorRamp2(c(-5, 0, 5), c("blue", "white", "red"))# Create the heatmap
heatmap <- Heatmap(assay(tse, "standardize"),
              name = "NeatMap",
              col = col_fun,cluster_rows = FALSE, # Do not cluster rows
              cluster_columns = FALSE, # Do not cluster columns
              show_row_dend = FALSE,
              show_column_dend = FALSE,
              row\_names\_gp = gpar(fontsize = 4),column\_names\_gp = gpar(fontsize = 6),
              heatmap_width = unit(20, "cm"),
              heatmap_height = unit(15, "cm")
\mathcal{L}
```

```
mia-datasets miaViz example data
```
#### Description

These example data objects were prepared to serve as examples. See the details for more information.

#### Usage

```
data(col_graph)
```

```
data(row_graph)
```

```
data(row_graph_order)
```
#### Format

An object of class tbl\_graph (inherits from igraph) of length 26. An object of class tbl\_graph (inherits from igraph) of length 996. An object of class tbl\_graph (inherits from igraph) of length 110.

# <span id="page-6-0"></span>mia-plot-args 7

#### Details

For \*\_graph data:

- 1. "Jaccard" distances were calculated via calculateDistance(genus, FUN = vegan::vegdist, method = "jaccard",exprs\_values = "relabundance"), either using transposed assay data or not to calculate distances for samples or features. NOTE: the function mia::calculateDistance is now deprecated.
- 2. "Jaccard" dissimilarites were converted to similarities and values above a threshold were used to construct a graph via graph.adjacency(mode = "lower", weighted = TRUE).
- 3. The igraph object was converted to tbl\_graph via as\_tbl\_graph from the tidygraph package.

<span id="page-6-1"></span>mia-plot-args *Additional arguments for plotting*

#### Description

To be able to fine tune plotting, several additional plotting arguments are available. These are described on this page.

#### Tree plotting

- line.alpha: Numeric scalar in  $[0, 1]$ , Specifies the transparency of the tree edges. (Default: 1)
- line.width: Numeric scalar. Specifies the default width of an edge. (Default: NULL) to use default of the ggtree package.
- line.width.range: Numeric vector. The range for plotting dynamic edge widths in. (Default:  $c(0.5,3)$
- point.alpha: Numeric scalar in  $[0, 1]$ . Specifies the transparency of the tips. (Defaults: 1)

point.size: Numeric scalar. Specifies the default size of tips. (Defaults: 2)

- point.size.range: Numeric vector. Specifies the range for plotting dynamic tip sizes in. (Defaults:  $c(1,4)$
- label.font.size: Numeric scalar. Font size for the tip and node labels. (Default: 3)
- highlight.font.size: Numeric scalar. Font size for the highlight labels. (Default: 3)

# Graph plotting

- line.alpha: Numeric scalar in [0, 1]. Specifies the transparency of the tree edges. (Default: 1)
- line.width: Numeric scalar. Specifies the default width of an edge. (Default: NULL) to use default of the ggtree package.
- line.width.range: Numeric vector. The range for plotting dynamic edge widths in. (Default:  $c(0.5,3)$

point.alpha: Numeric scalar in  $[0, 1]$ . Specifies the transparency of the tips. (Default: 1) point.size: Numeric scalar. Specifies the default size of tips. (Default: 2.) point.size.range: Numeric vector. The range for plotting dynamic tip sizes in. (Default:  $c(1,4)$ 

#### Abundance plotting

flipped: Logical scalar. Should the plot be flipped? (Default: FALSE) add.legend: Logical scalar. Should legends be plotted? (Default: TRUE) add.x.text: Logical scalar. Should x tick labels be plotted? (Default: FALSE) add.border: Logical scalar. Should border of bars be plotted? (Default: FALSE) bar.alpha: Numeric scalar in [0, 1]. Specifies the transparency of the bars. (Default: 1) point.alpha: Numeric scalar in [0, 1]. Specifies the transparency of the points. (Default: 1) point.size: Numeric scalar. Specifies the default size of points. (Default: 2)

#### Abundance density plotting

add.legend: Logical scalar. Should legends be plotted? (Default: TRUE)

point.shape: Numeric scalar. Sets the shape of points. (Default: 21)

point.colour: Character scalar. Specifies the default colour of points. (Default: 2)

point.size: Numeric scalar. Specifies the default size of points. (Default: 2)

point.alpha: Numeric scalar in  $[0, 1]$ . Specifies the transparency of the points. (Default: 1)

flipped: Logical scalar. Should the plot be flipped? (Default: FALSE)

scales.free: Logical scalar. Should scales = "free" be set for faceted plots? (Default: TRUE)

angle.x.text: Logical scalar. Should x tick labels be plotted? (Default: FALSE)

#### Prevalence plotting

flipped: Logical scalar. Specifies whether the plot should be flipped. (Default: FALSE)

- add.legend: Logical scalar. Should legends be plotted? (Default: TRUE)
- point.alpha: Numeric scalar in  $[0, 1]$ . Specifies the transparency of the tips. (Default: 1)
- point.size: Numeric scalar. Specifies the default size of tips. (Default: 2.)
- line.alpha: Numeric scalar in [0, 1]. Specifies the transparency of the tree edges. (Default: 1)
- line.type: Numeric scalar. Specifies the default line type. (Default: NULL) to use default of the ggplot2 package.
- line.size: Numeric scalar. Specifies the default width of a line. (Default: NULL) to use default of the ggplot2 package.

# <span id="page-8-0"></span>plotAbundance 9

#### Series plotting

- add.legend: Logical scalar. Should legends be plotted? (Default: TRUE)
- line.alpha: Numeric scalar in [0, 1]. Specifies the transparency of the tree edges. (Default: 1)
- line.type: Numeric scalar. Specifies the default line type. (Default: NULL) to use default of the ggplot2 package.
- line.width: Numeric scalar. Specifies the default width of a line. (Default: NULL) to use default of the ggplot2 package.
- line.width.range: Numeric vector. The range for plotting dynamic line widths in. (Default: c(0.5,3))
- ribbon.alpha: Numeric scalar in [0, 1]. Specifies the transparency of the ribbon. (Default: 0.3)

# Tile plotting

add.legend: Logical scalar. Should legends be plotted? (Default: TRUE)

- rect.alpha: Numeric scalar in [0, 1]. Specifies the transparency of the areas. (Default: 1)
- rect.colour: Character scalar. Specifies the colour to use for colouring the borders of the areas. (Default: "black")
- na.value: Character scalar. Specifies the colour to use for NA values. (Default: "grey80")

plotAbundance *Plotting abundance data*

#### Description

plotAbundance() creates a barplot of feature abundances, typically used to visualize the relative abundance of features at a specific taxonomy rank.

#### Usage

```
plotAbundance(x, ...)
## S4 method for signature 'SummarizedExperiment'
plotAbundance(
  x,
 assay.type = assay_name,
 assay_name = "counts",
 layout = "bar",
  ...
)
```
#### <span id="page-9-0"></span>Arguments

x a [SummarizedExperiment](#page-0-0) object.

... additional parameters for plotting.

- group: Character scalar. Specifies the group for agglomeration. Must be a value from colnames(rowData(x)). If NULL, agglomeration is not applied. (Default: NULL)
- as.relative: Character scalar. Should the relative values be calculated? (Default: FALSE)
- col.var: Character scalar. Selects a column from colData to be plotted below the abundance plot. Continuous numeric values will be plotted as point, whereas factors and character will be plotted as colour-code bar. (Default: NULL)
- order.row.by: Character scalar. How to order abundance value. By name ("name") for sorting the taxonomic labels alphabetically, by abundance ("abund") to sort by abundance values or by a reverse order of abundance values ("revabund"). (Default: "name")
- row.levels: Character vector. Specifies order of rows in a plot. Can be combined with order.row.by to control order of only certain rows. If NULL, the order follows order.row.by. (Default: NULL)
- order.col.by: Character scalar. from the chosen rank of abundance data or from colData to select values to order the abundance plot by. (Default: NULL)
- col.levels: Character vector. Specifies order of columns in a plot. Can be combined with order.col.by to control order of only certain columns. If NULL, the order follows order.col.by. (Default: NULL)
- decreasing: Logical scalar. If the order.col.by is defined and the values are numeric, should the values used to order in decreasing or increasing fashion? (Default: FALSE)
- facet.rows: Logical scalar. Should the rows in the plot be spitted into facets? (Default: FALSE)
- facet.cols: Logical scalar. Should the columns in the plot be spitted into facets? (Default: FALSE)
- ncol: Numeric scalar. if facets are applied, ncol defines many columns should be for plotting the different facets. (Default: 2)
- scales Character scalar. Defines the behavior of the scales of each facet. The value is passed into [facet\\_wrap](#page-0-0). (Default: "fixed")

See [mia-plot-args](#page-6-1) for more details i.e. call help("mia-plot-args")

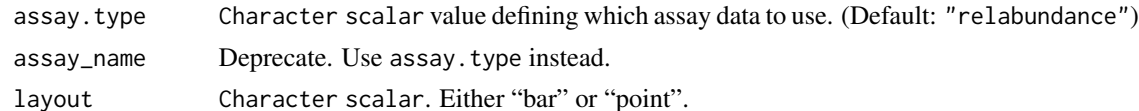

#### Details

It is recommended to handle subsetting, agglomeration, and transformation outside this function. However, agglomeration and relative transformation can be applied using the group and as. relative

#### <span id="page-10-0"></span>plotAbundance 11

parameters, respectively. If one of the TAXONOMY\_RANKS is selected via group, mia::agglomerateByRank() is used, otherwise agglomerateByVariable() is applied.

#### Value

a [ggplot](#page-0-0) object or list of two [ggplot](#page-0-0) objects, if col.var are added to the plot.

```
data(GlobalPatterns, package="mia")
tse <- GlobalPatterns
# If rank is set to NULL (default), agglomeration is not done. However, note
# that there is maximum number of rows that can be plotted. That is why
# we take sample from the data.
set.seed(26348)
sample <- sample(rownames(tse), 20)
tse_sub <- tse[sample, ]
# Apply relative transformation
tse_sub <- transformAssay(tse_sub, method = "relabundance")
plotAbundance(tse_sub, assay.type = "relabundance")
# Plotting counts using the first taxonomic rank as default
plotAbundance(
    tse, assay.type="counts", group = "Phylum") +
    labs(y="Counts")
# Using "Phylum" as rank. Apply relative transformation to "counts" assay.
plotAbundance(
    tse, assay.type="counts", group = "Phylum", add_legend = FALSE,
    as.relative = TRUE)
# Apply relative transform
tse <- transformAssay(tse, method = "relabundance")
# A feature from colData or taxon from chosen rank can be used for ordering
# samples.
plotAbundance(
    tse, assay.type="relabundance", group = "Phylum",
    order.col.by = "Bacteroidetes")
# col.var from colData can be plotted together with abundance plot.
# Returned object is a list that includes two plot; other visualizes
## abundance other col.var.
plot <- plotAbundance(
    tse, assay.type = "relabundance", group = "Phylum",
    col.var = "SampleType")
# These two plots can be combined with wrap_plots function from patchwork
# package
library(patchwork)
wrap_plots(plot, ncol = 1, heights = c(0.95, 0.05))
```

```
# Same plot as above but showing sample IDs as labels for the x axis on the
# top plot. Moreover, we use facets.
plot <- plotAbundance(
   tse, assay.type = "relabundance",
   group = "Phylum", col.var = "SampleType", add.legend = FALSE,
   add.x.text = TRUE, facet.close = TRUE, scales = "free_x") +theme(axis.text.x = element_text(angle = 90))
plot
# Compositional barplot with top 5 taxa and samples sorted by
# "Bacteroidetes"
# Getting top taxa on a Phylum level
tse <- transformAssay(tse, method = "relabundance")
tse_phylum <- agglomerateByRank(tse, rank = "Phylum")
top_taxa <- getTop(tse_phylum, top = 5, assay.type = "relabundance")
# Renaming the "Phylum" rank to keep only top taxa and the rest to "Other"
phylum_renamed <- lapply(rowData(tse)$Phylum, function(x){
    if (x %in% top_taxa) {x} else {"Other"}})
rowData(tse)$Phylum <- as.character(phylum_renamed)
# Compositional barplot
plotAbundance(
    tse, assay.type="relabundance", group = "Phylum",
    order.row.by="abund", order.col.by = "Bacteroidetes")
```
<span id="page-11-1"></span>plotAbundanceDensity *Plot abundance density*

### Description

This function plots abundance of the most abundant taxa.

#### Usage

```
plotAbundanceDensity(x, ...)
```

```
## S4 method for signature 'SummarizedExperiment'
plotAbundanceDensity(
  x,
  layout = c("jitter", "density", "point"),
  assay.type = assay_name,
  assay_name = "counts",
  n = min(nrow(x), 25L),
  colour.by = colour_by,
  colour_by = NULL,
  shape.by = shape_by,
```

```
shape_by = NULL,size.by = size_by,
 size_by = NULL,decreasing = order_descending,
 order_descending = TRUE,
  ...
\mathcal{L}
```
# Arguments

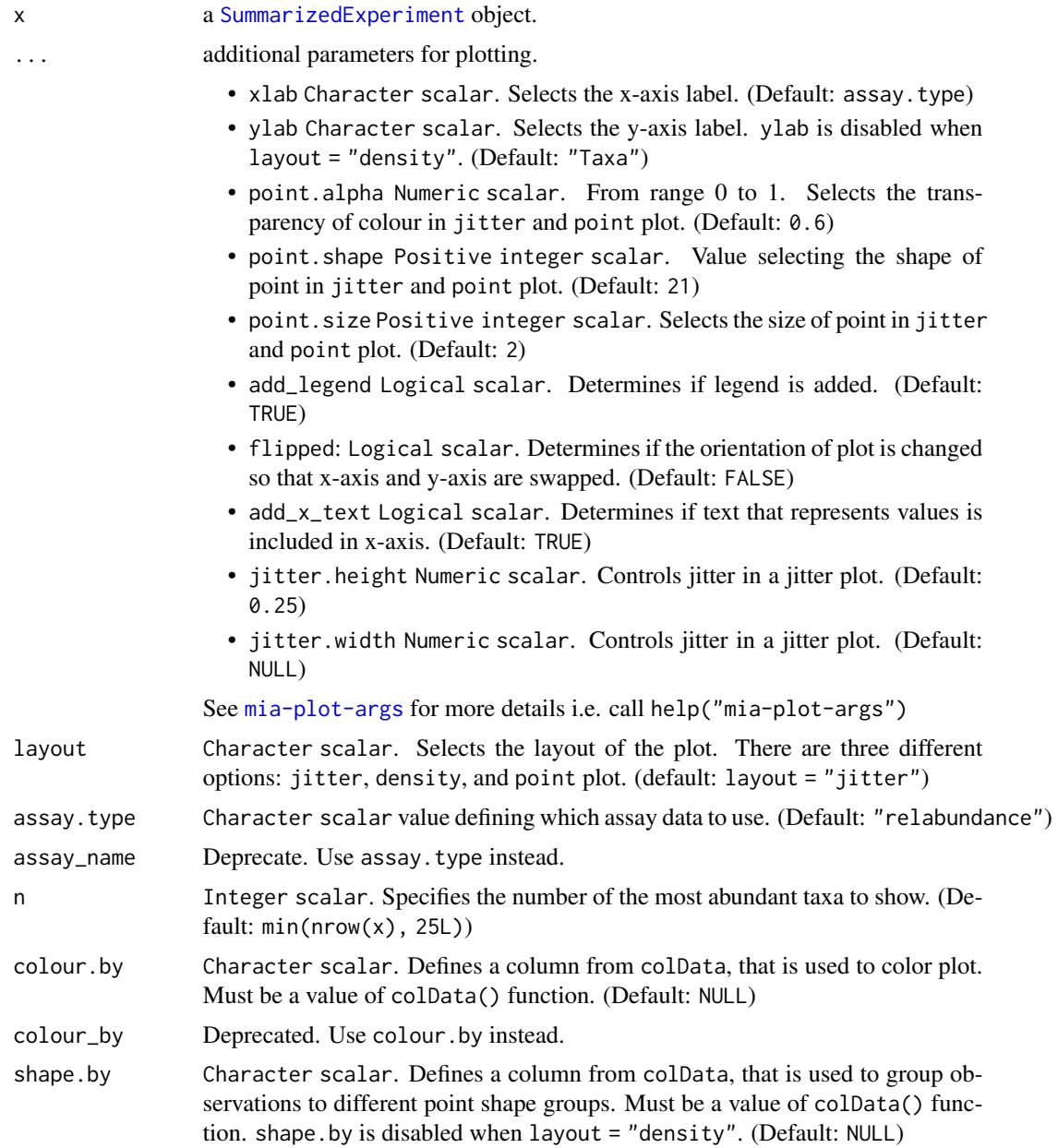

<span id="page-13-0"></span>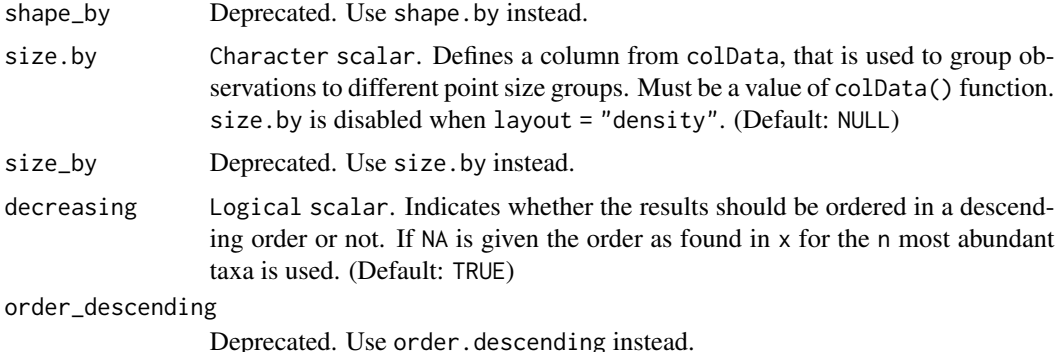

#### Details

This function plots abundance of the most abundant taxa. Abundance can be plotted as a jitter plot, a density plot, or a point plot. By default, x-axis represents abundance and y-axis taxa. In a jitter and point plot, each point represents abundance of individual taxa in individual sample. Most common abundances are shown as a higher density.

A density plot can be seen as a smoothened bar plot. It visualized distribution of abundances where peaks represent most common abundances.

#### Value

A ggplot2 object

# Author(s)

Leo Lahti and Tuomas Borman. Contact: <microbiome.github.io>

# See Also

[scater::plotExpression](#page-0-0)

```
data("peerj13075", package = "mia")
tse <- peerj13075
# Plots the abundances of 25 most abundant taxa. Jitter plot is the default
# option.
plotAbundanceDensity(tse, assay.type = "counts")
# Counts relative abundances
tse <- transformAssay(tse, method = "relabundance")
# Plots the relative abundance of 10 most abundant taxa.
# "nationality" information is used to color the points. X-axis is
# log-scaled.
plotAbundanceDensity(
    tse, layout = "jitter", assay.type = "relabundance", n = 10,
```

```
colour.by = "Geographical_location") +
    scale_x_log10()
# Plots the relative abundance of 10 most abundant taxa as a density plot.
# X-axis is log-scaled
plotAbundanceDensity(
    tse, layout = "density", assay.type = "relabundance", n = 10) +
    scale_x_log10()
# Plots the relative abundance of 10 most abundant taxa as a point plot.
# Point shape is changed from default (21) to 41.
plotAbundanceDensity(
    tse, layout = "point", assay.type = "relabundance", n = 10,
    point.shape = 41)
# Plots the relative abundance of 10 most abundant taxa as a point plot.
# In addition to colour, groups can be visualized by size and shape in point
# plots, and adjusted for point size
plotAbundanceDensity(
    tse, layout = "point", assay.type = "relabundance", n = 10,
    shape.by = "Geographical_location", size.by = "Age", point.size=1)
# Ordering via decreasing
plotAbundanceDensity(
    tse, assay.type = "relabundance", decreasing = FALSE)
# for custom ordering set decreasing = NA and order the input object
# to your wishes
plotAbundanceDensity(
   tse, assay.type = "relabundance", decreasing = NA)
# Box plots and violin plots are supported by scater::plotExpression.
# Plots the relative abundance of 5 most abundant taxa as a violin plot.
library(scater)
top \leftarrow getTop(tse, top = 5)plotExpression(tse, features = top, assay.type = "relabundance") +
    ggplot2::coord_flip()
# Plots the relative abundance of 5 most abundant taxa as a box plot.
plotExpression(tse, features = top, assay.type = "relabundance",
    show_violin = FALSE, show_box = TRUE) + ggplot2::coord_flip()
```
plotCCA *Plot RDA or CCA object*

#### **Description**

plotRDA and plotCCA create an RDA/CCA plot starting from the output of [CCA and RDA](#page-0-0) functions, two common methods for supervised ordination of microbiome data.

# <span id="page-15-0"></span>Usage

```
plotCCA(x, ...)
plotRDA(x, ...)
## S4 method for signature 'SingleCellExperiment'
plotCCA(x, dimred, ...)
## S4 method for signature 'matrix'
plotCCA(x, ...)
## S4 method for signature 'SingleCellExperiment'
plotRDA(x, dimred, ...)
## S4 method for signature 'matrix'
plotRDA(x, ...)
```
# Arguments

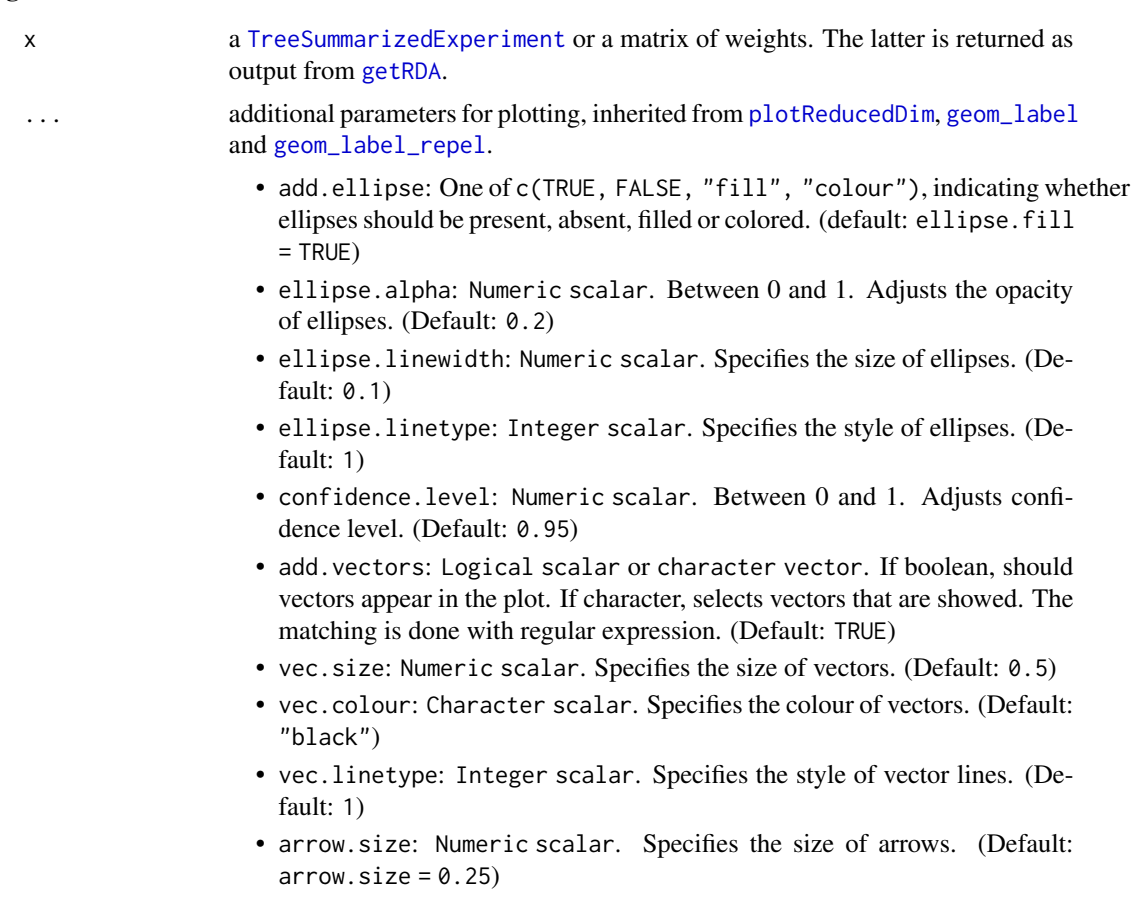

• label.size: Numeric scalar. Specifies the size of text and labels. (Default: 4)

<span id="page-16-0"></span>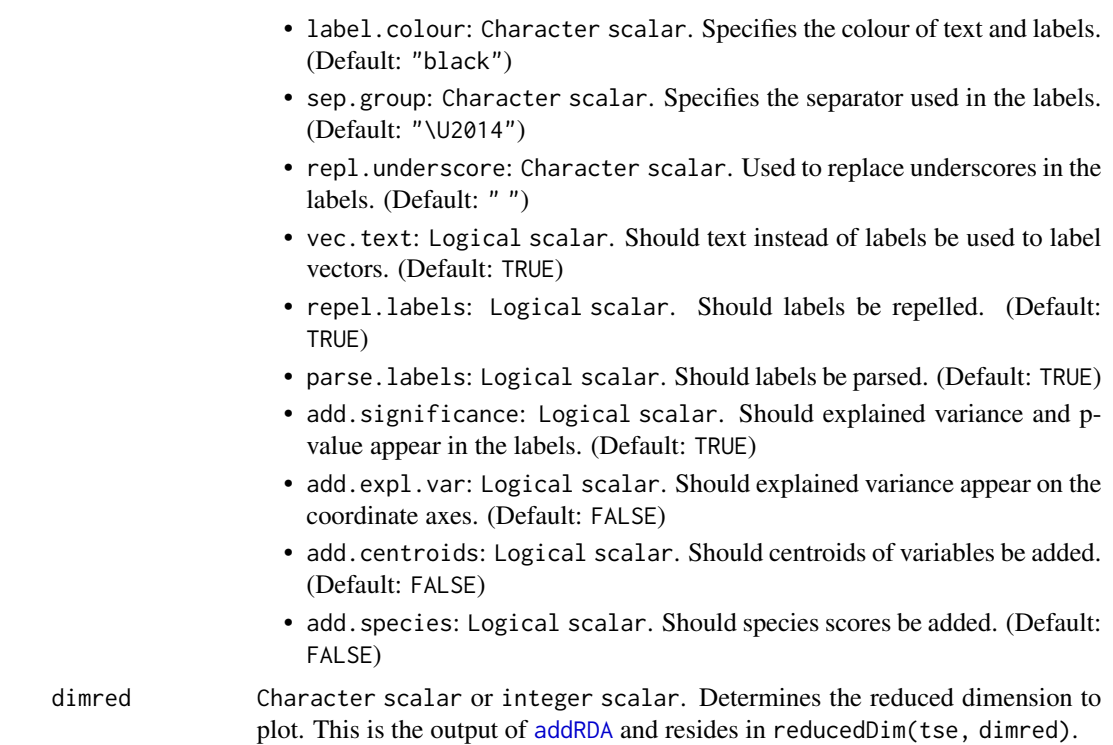

### Details

plotRDA and plotCCA create an RDA/CCA plot starting from the output of [CCA and RDA](#page-0-0) functions, two common methods for supervised ordination of microbiome data. Either a [TreeSummarizedExperiment](#page-0-0) or a matrix object is supported as input. When the input is a TreeSummarizedExperiment, this should contain the output of addRDA in the reducedDim slot and the argument dimred needs to be defined. When the input is a matrix, this should be returned as output from getRDA. However, the first method is recommended because it provides the option to adjust aesthetics to the colData variables through the arguments inherited from [plotReducedDim](#page-0-0).

# Value

A ggplot2 object

```
# Load dataset
library(miaViz)
data("enterotype", package = "mia")
tse <- enterotype
# Run RDA and store results into TreeSE
tse <- transformAssay(tse, method = "relabundance")
tse <- addRDA(
   tse,
    assay.type = "relabundance",
```

```
formula = assay \sim ClinicalStatus + Gender + Age,
   distance = "bray",
   na.action = na.exclude
   \lambda# Create RDA plot coloured by variable
plotRDA(tse, "RDA", colour.by = "ClinicalStatus")
# Create RDA plot with empty ellipses
plotRDA(tse, "RDA", colour.by = "ClinicalStatus", add.ellipse = "colour")
# Create RDA plot with text encased in labels
plotRDA(tse, "RDA", colour.by = "ClinicalStatus", vec.text = FALSE)
# Create RDA plot without repelling text
plotRDA(tse, "RDA", colour.by = "ClinicalStatus", repel.labels = FALSE)
# Create RDA plot without vectors
plotRDA(tse, "RDA", colour.by = "ClinicalStatus", add.vectors = FALSE)
# Calculate RDA as a separate object
rda_mat <- getRDA(
   tse,
   assay.type = "relabundance",
   formula = assay ~ ClinicalStatus + Gender + Age,
   distance = "bray",
   na.action = na.exclude
   )
# Create RDA plot from RDA matrix
plotRDA(rda_mat)
```
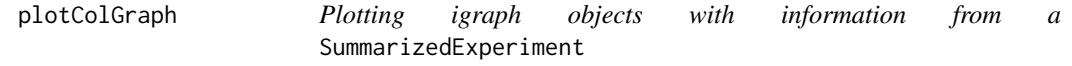

#### Description

plotGraph plots an igraph object with additional information matched from a SummarizedExperiment object for the nodes only. Information on the edges have to provided manually.

#### Usage

```
plotColGraph(x, y, ...)
plotRowGraph(x, y, ...)
## S4 method for signature 'ANY, SummarizedExperiment'
plotColGraph(
  x,
```
<span id="page-17-0"></span>

```
y,
  show.label = show_label,
  show\_label = FALSE,
  add.legend = add_legend,
  add_legend = TRUE,
  layout = "kk",edge.type = edge_type,
  edge_type = c("fan", "link", "arc", "parallel"),
  edge.colour.by = edge_colour_by,
  edge_colour_by = NULL,
  edge.width.by = edge_width_by,
  edge_width_by = NULL,
  colour.by = colour_by,
  colour_by = NULL,
  shape.by = shape_by,
  shape_by = NULL,size.by = size_by,
  size_by = NULL,assay.type = by_exprs_values,
 by_exprs_values = "counts",
  other.fields = other_fields,
 other_fields = list(),
  ...
\lambda## S4 method for signature 'SummarizedExperiment,missing'
plotColGraph(x, y, name = "graph", ...)## S4 method for signature 'ANY,SummarizedExperiment'
plotRowGraph(
 x,
 y,
  show.label = show_label,
  show_label = FALSE,
  add.legend = add_legend,
  add_legend = TRUE,
  layout = "kk",
  edge.type = edge_type,
  edge_type = c("fan", "link", "arc", "parallel"),
  edge.colour.by = edge_colour_by,
  edge_colour_by = NULL,
  edge.width.by = edge_width_by,
  edge_width_by = NULL,
  colour.by = colour_by,
  colour_by = NULL,
  shape.by = shape_by,
  shape_by = NULL,size.py = NULL,
```

```
assay.type = by_exprs_values,
 by_exprs_values = "counts",
 other.fields = other_fields,
 other_fields = list(),
  ...
\mathcal{L}## S4 method for signature 'SummarizedExperiment,missing'
```

```
plotRowGraph(x, y, name = "graph", ...)
```
# Arguments

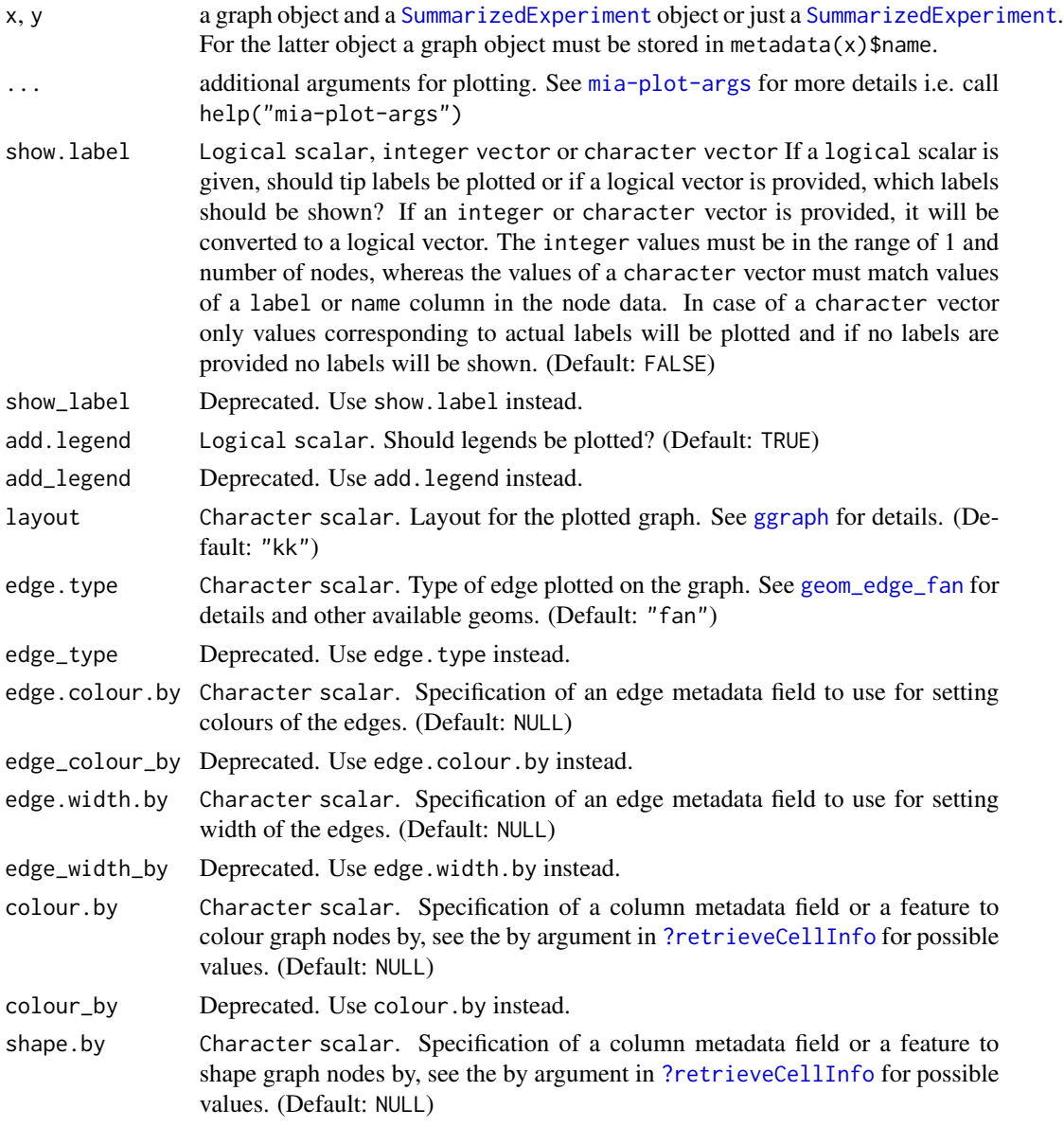

# <span id="page-20-0"></span>plotColGraph 21

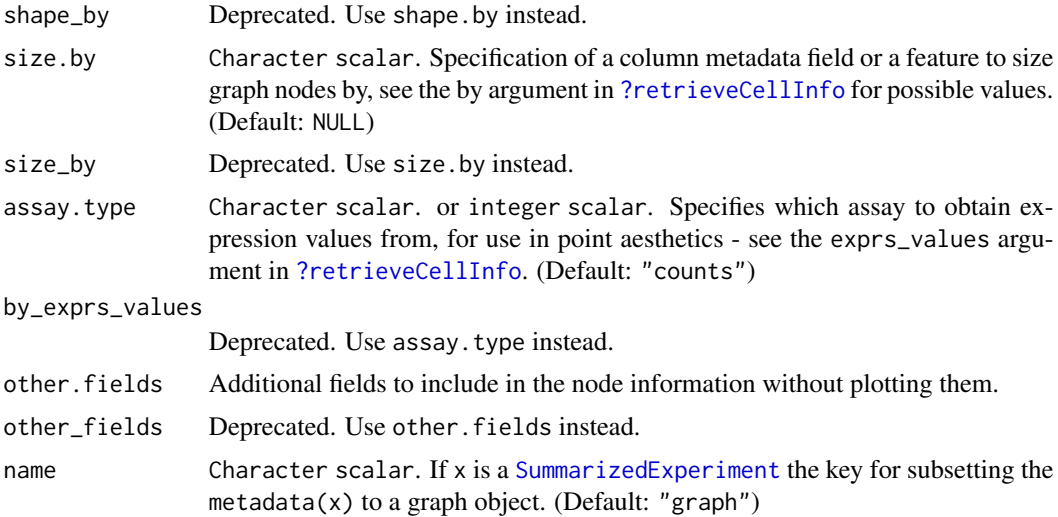

# Details

Internally tidygraph and ggraph are used. Therefore, all graph types which can be converted by tidygraph::as\_tbl\_graph can be used.

#### Value

a [ggtree](#page-0-0) plot

# Examples

```
# data setup
library(mia)
data(GlobalPatterns)
data(col_graph)
data(row_graph)
data(row_graph_order)
metadata(GlobalPatterns)$col_graph <- col_graph
genus <- agglomerateByRank(GlobalPatterns,"Genus",na.rm=TRUE)
metadata(genus)$row_graph <- row_graph
order <- agglomerateByRank(genus,"Order",na.rm=TRUE)
metadata(order)$row_graph <- row_graph_order
# plot a graph independently
plotColGraph(col_graph,
             genus,
             colour.by = "SampleType",
             edge.colour.by = "weight",
             edge.width.by = "weight",
             show.label = TRUE)
```
# plot the graph stored in the object plotColGraph(genus,

```
name = "col_graph",
             colour.by = "SampleType",
             edge.colour.by = "weight",
             edge.width.by = "weight")
# plot a graph independently
plotRowGraph(row_graph,
             genus,
             colour.by = "Kingdom",
             edge.colour.by = "weight",
             edge.width.by = "weight")
# plot the graph stored in the object
plotRowGraph(genus,
             name = "row_graph",
             colour.by = "Phylum",
             edge.colour.by = "weight",
             edge.width.by = "weight")
# plot a graph independently
plotRowGraph(row_graph_order,
             order,
             colour.by = "Kingdom",
             edge.colour.by = "weight",
             edge.width.by = "weight")
# plot the graph stored in the object and include some labels
plotRowGraph(order,
             name = "row_graph",
             colour.by = "Phylum",
             edge.colour.by = "weight",
             edge.width.by = "weight",
             show.label = c("Sulfolobales","Spirochaetales",
                            "Verrucomicrobiales"))
# labels can also be included via selecting specific rownames of x/y
plotRowGraph(order,
             name = "row_graph",
             colour.by = "Phylum",
             edge.colour.by = "weight",
             edge.width.by = "weight",
             show.label = c(1, 10, 50))
# labels can also be included via a logical vector, which has the same length
# as nodes are present
label_select <- rep(FALSE,nrow(order))
label_select[c(1,10,50)] <- TRUE
plotRowGraph(order,
             name = "row_graph",
             colour.by = "Phylum",
             edge.colour.by = "weight",
```

```
edge.width.by = "weight",
show.label = label_select)
```
plotColTile *Plot factor data as tiles*

#### Description

Relative relations of two grouping can be visualized by plotting tiles with relative sizes. plotColTile and plotRowTile can be used for this.

#### Usage

```
plotColTile(object, x, y, ...)
plotRowTile(object, x, y, ...)
## S4 method for signature 'SummarizedExperiment'
plotColTile(object, x, y, ...)
## S4 method for signature 'SummarizedExperiment'
plotRowTile(object, x, y, ...)
```
# Arguments

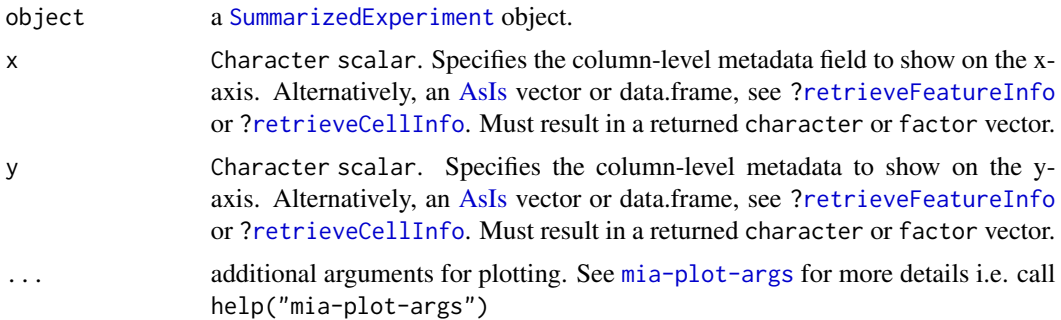

#### Value

A ggplot2 object or plotly object, if more than one prevalences was defined.

```
data(GlobalPatterns)
se <- GlobalPatterns
plotColTile(se,"SampleType","Primer")
```
<span id="page-23-0"></span>

# Description

To plot DMN fits generated with mia use plotDMNFit.

# Usage

```
plotDMNFit(x, name = "DMN", type = c("laplace", "AIC", "BIC"), ...)## S4 method for signature 'SummarizedExperiment'
plotDMNFit(x, name = "DMN", type = c("laplace", "AIC", "BIC"))
```
#### Arguments

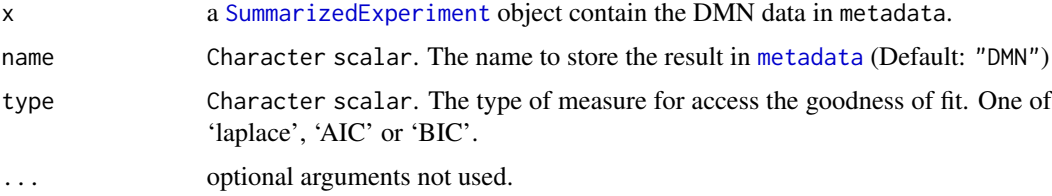

#### Value

plotDMNFit returns a ggplot2 plot.

#### See Also

#### [calculateDMN](#page-0-0)

```
library(mia)
library(bluster)
# Get dataset
data("peerj13075", package = "mia")
tse <- peerj13075
# Cluster the samples
tse \leq addCluster(tse, DmmParam(k = 1:4), name = "DMM", full = TRUE)
# Plot the fit
plotDMNFit(tse, name = "DMM", type = "laplace")
```
<span id="page-24-0"></span>

# Description

This methods visualizes abundances or variables from rowData or colData.

# Usage

```
plotHistogram(x, ...)
plotBarplot(x, ...)
## S4 method for signature 'SummarizedExperiment'
plotHistogram(
 x,
  assay.type = NULL,
 features = NULL,
 row.var = NULL,col.var = NULL,
  ...
\mathcal{L}## S4 method for signature 'SummarizedExperiment'
plotBarplot(
  x,
 assay.type = NULL,
 features = NULL,
 rowvar = NULL,col.var = NULL,
  ...
\mathcal{L}
```
# Arguments

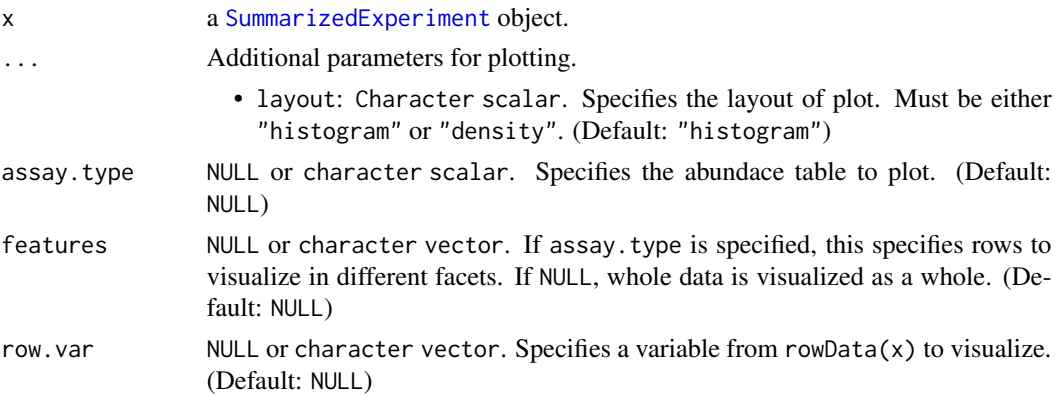

<span id="page-25-0"></span>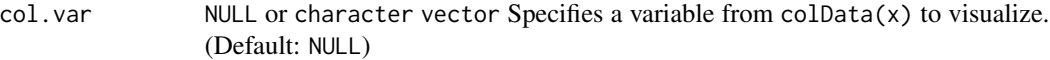

#### Details

Histogram and bar plot are a basic visualization techniques in quality control. It helps to visualize the distribution of data. plotAbundance allows researcher to visualise the abundance from assay, or variables from rowData or colData. For visualizing categorical values, one can utilize plotBarplot.

[plotAbundanceDensity](#page-11-1) function is related to plotHistogram. However, the former visualizes the most prevalent features, while the latter can be used more freely to explore the distributions.

# Value

A ggplot2 object.

# See Also

- [plotAbundanceDensity](#page-11-1)
- [scater::plotExpression](#page-0-0)
- [scater::plotRowData](#page-0-0)
- [scater::plotColData](#page-0-0)

```
data(GlobalPatterns)
tse <- GlobalPatterns
```

```
# Visualize the counts data. There are lots of zeroes.
plotHistogram(tse, assay.type = "counts")
```

```
# Apply transformation
tse <- transformAssay(tse, method = "clr", pseudocount = TRUE)
# And plot specified rows
plotHistogram(tse, assay.type = "clr", features = rownames(tse)[1:10])
# Calculate shannon diversity and visualize its distribution with density
# plot
```

```
tse <- addAlpha(tse, index = "shannon")
plotHistogram(tse, col.var = "shannon", layout = "density")
```

```
# For categorical values, one can utilize a bar plot
plotBarplot(tse, col.var = "SampleType")
```
<span id="page-26-0"></span>plotLoadings *Plot feature loadings for TreeSummarizedExperiment objects or feature loadings numeric matrix.*

# Description

This function is used after performing a reduction method. If TreeSE is given it retrieves the feature loadings matrix to plot values. A tree from rowTree can be added to heatmap layout.

# Usage

```
plotLoadings(x, ...)
## S4 method for signature 'TreeSummarizedExperiment'
plotLoadings(
  x,
  dimred,
  layout = "barplot",
  ncomponents = 5,
  tree.name = "phylo",
  rowvar = NULL,add.tree = FALSE,
  ...
)
## S4 method for signature 'SingleCellExperiment'
plotLoadings(x, dimred, layout = "barplot", ncomponents = 5, ...)
## S4 method for signature 'matrix'
plotLoadings(x, layout = "barplot", ncomponents = 5, ...)
```
#### Arguments

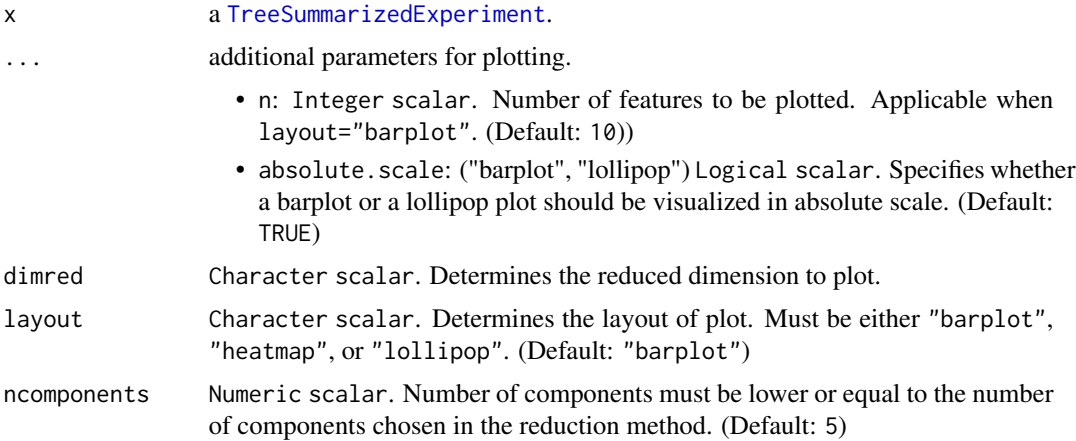

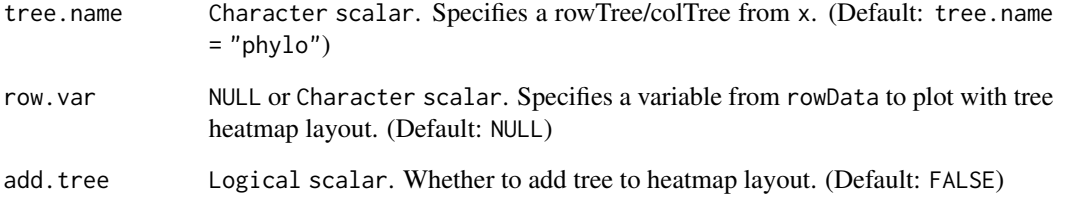

# Details

These method visualize feature loadings of dimension reduction results. Inspired by the plotASVcircular method using phyloseq. TreeSummarizedExperiment object is expected to have content in reducedDim slot calculated with standardized methods from mia or scater package.

# Value

A ggplot2 object.

```
library(mia)
library(scater)
data("GlobalPatterns", package = "mia")
tse <- GlobalPatterns
# Calculate PCA
tse <- agglomerateByPrevalence(tse, rank="Phylum", update.tree = TRUE)
tse <- transformAssay(tse, method = "clr", pseudocount = 1)
tse \le runPCA(tse, ncomponents = 5, assay.type = "clr")
#' # Plotting feature loadings with tree
plotLoadings(tse, dimred = "PCA", layout = "heatmap", add.tree = TRUE)
# Plotting matrix as a barplot
loadings_matrix <- attr(reducedDim(tse, "PCA"), "rotation")
plotLoadings(loadings_matrix)
# Plotting more features but less components
plotLoadings(tse, dimred = "PCA", ncomponents = 2, n = 12)
# Plotting matrix as heatmap without tree
plotLoadings(loadings_matrix, layout = "heatmap")
# Plot with less components
plotLoadings(tse, "PCA", layout = "heatmap", ncomponents = 2)
```
<span id="page-28-0"></span>

# Description

plotMediation() generates a heatmap from the results of mediation analysis produced with mia:getMediation() or mia:addMediation(). It displays effect size and significance of the Actual Causal Mediation Effect (ACME) and the Actual Direct Effect (ADE) for each mediator included in the object x.

#### Usage

```
plotMediation(x, ...)
## S4 method for signature 'SummarizedExperiment'
plotMediation(x, name = "mediation", ...)
## S4 method for signature 'data.frame'
plotMedian(x, layout = "heatmap", ...)
```
#### Arguments

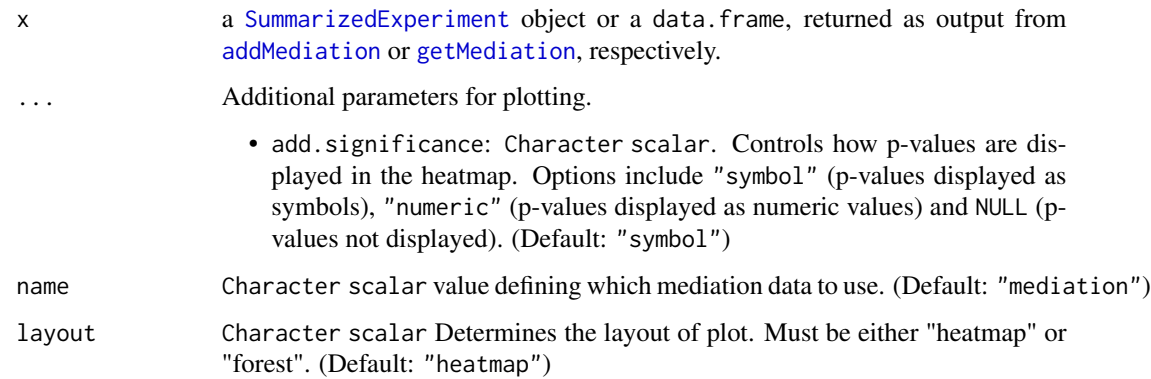

#### Details

plotMediation creates a heatmap starting from the output of the [mediation](#page-0-0) functions, which are mia wrappers for the basic [mediate](#page-0-0) function. Either a [SummarizedExperiment](#page-0-0) or a data.frame object is supported as input. When the input is a SummarizedExperiment, this should contain the output of addMediation in the metadata slot and the argument name needs to be defined. When the input is a data.frame, this should be returned as output from getMediation.

#### Value

A ggplot2 object.

### Examples

```
## Not run:
library(mia)
library(scater)
# Load dataset
data(hitchip1006, package = "miaTime")
tse <- hitchip1006
# Agglomerate features by family (merely to speed up execution)
tse <- agglomerateByRank(tse, rank = "Phylum")
# Convert BMI variable to numeric
tse[["bmi_group"]] <- as.numeric(tse[["bmi_group"]])
# Apply clr transformation to counts assay
tse <- transformAssay(tse, method = "clr", pseudocount = 1)
# Analyse mediated effect of nationality on BMI via clr-transformed features
# 100 permutations were done to speed up execution, but ~1000 are recommended
tse <- addMediation(
    tse, name = "assay_mediation",
   outcome = "bmi_group",
    treatment = "nationality",
    assay.type = "clr",
   covariates = c("sex", "age"),
    treat.value = "Scandinavia",
    control.value = "CentralEurope",
   boot = TRUE, sims = 100,
    p.adj.method = "fdr"
    )
# Visualise results as heatmap
plotMediation(tse, "assay_mediation")
# Visualise results as forest plot
plotMediation(tse, "assay_mediation", layout = "forest")
## End(Not run)
```
plotNMDS *Wrapper for scater::plotReducedDim()*

# Description

Wrapper for scater::plotReducedDim()

#### Usage

plotNMDS(x, ..., ncomponents = 2)

<span id="page-29-0"></span>

# <span id="page-30-0"></span>plotRowPrevalence 31

# Arguments

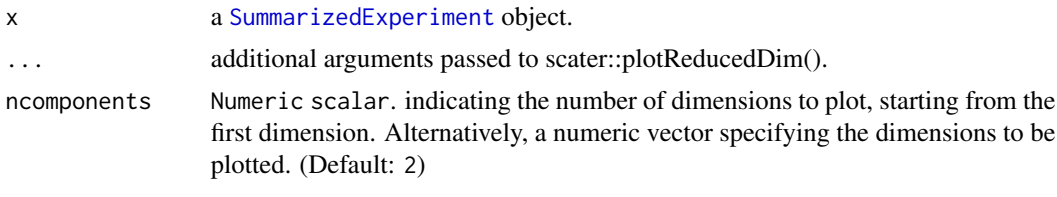

plotRowPrevalence *Plot prevalence information*

#### Description

plotPrevalence and plotRowPrevalence visualize prevalence information.

#### Usage

```
plotRowPrevalence(x, ...)
plotPrevalentAbundance(x, ...)
plotPrevalence(x, ...)
## S4 method for signature 'SummarizedExperiment'
plotPrevalence(
  x,
  detection = detections,
  detections = c(0.01, 0.1, 1, 2, 5, 10, 20),
 prevalence = prevalences,
 prevalences = seq(0.1, 1, 0.1),
  assay.type = assay_name,
  assay_name = "counts",
  rank = NULL,
  BPPARAM = BiocParallel::SerialParam(),
  ...
\lambda## S4 method for signature 'SummarizedExperiment'
plotPrevalentAbundance(
  x,
  rank = NULL,
  assay.type = assay_name,
  assay_name = "counts",
  colour.by = colour_by,
  colour_by = NULL,
  size.by = size_by,
  size_by = NULL,
```

```
shape.by = shape_by,
  shape_by = NULL,
  show.label = label,
 label = NULL,facet.by = facet_by,
 facet_by = NULL,
  ...
\mathcal{L}## S4 method for signature 'SummarizedExperiment'
plotRowPrevalence(
 x,
 rank = NULL,assay.type = assay_name,
 assay_name = "counts",
 detection = detections,
 detections = c(0.01, 0.1, 1, 2, 5, 10, 20),
 min.prevalence = min_prevalence,
 min\_prevalence = 0,
 BPPARAM = BiocParallel::SerialParam(),
  ...
\mathcal{L}
```
# Arguments

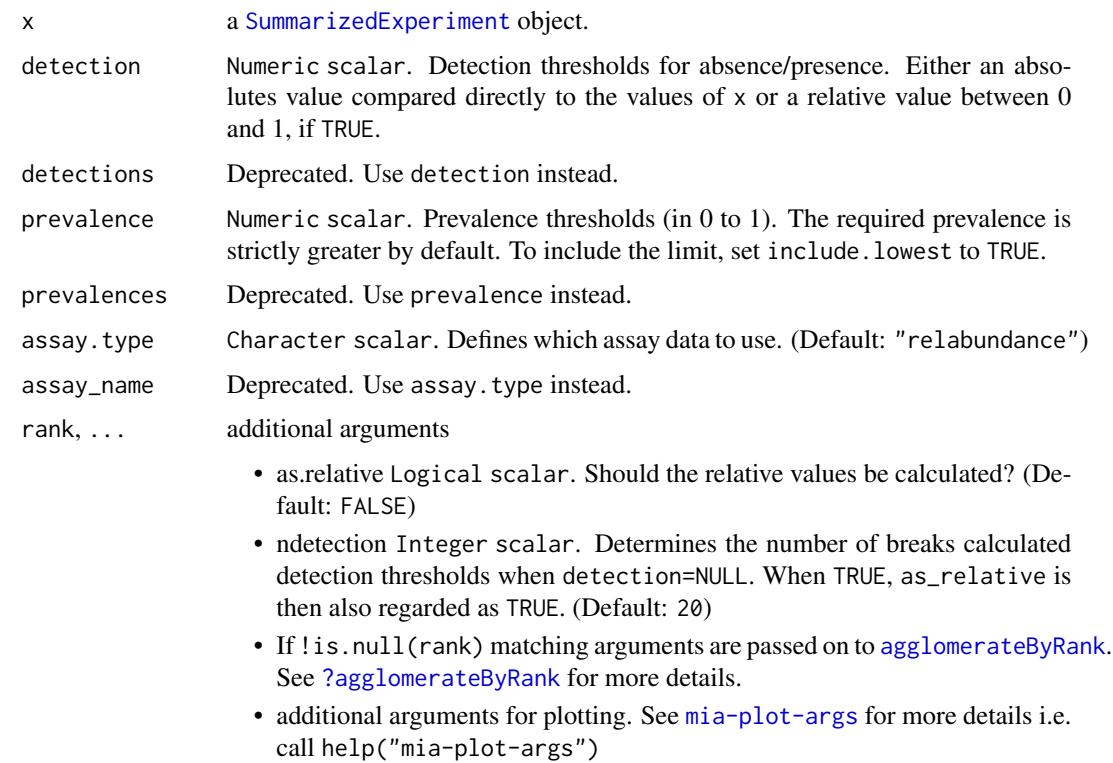

<span id="page-31-0"></span>

<span id="page-32-0"></span>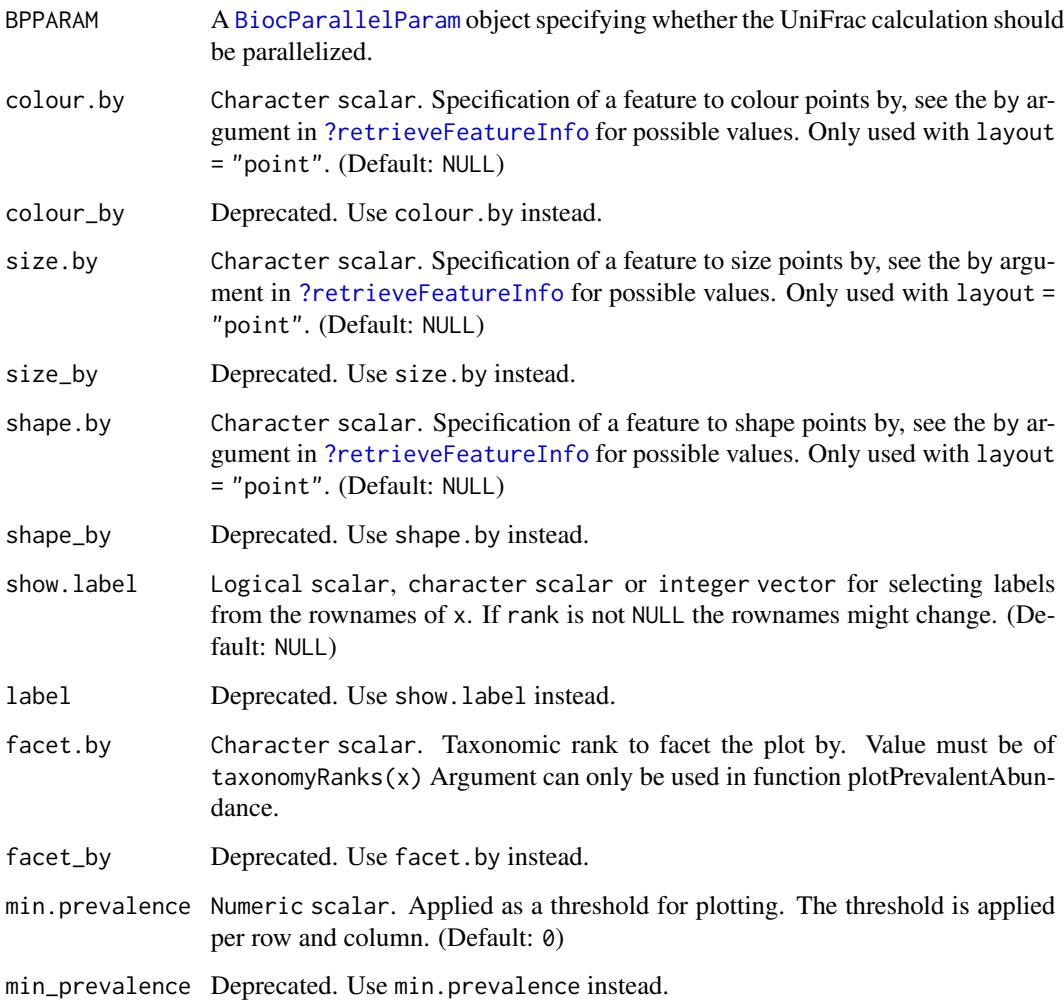

# Details

Whereas plotPrevalence produces a line plot, plotRowPrevalence returns a heatmap.

Agglomeration on different taxonomic levels is available through the rank argument.

To exclude certain taxa, preprocess x to your liking, for example with subsetting via getPrevalent or agglomerateByPrevalence.

# Value

A ggplot2 object or plotly object, if more than one prevalence was defined.

# See Also

[getPrevalence](#page-0-0), [agglomerateByPrevalence](#page-0-0), [agglomerateByRank](#page-0-0)

#### Examples

```
data(GlobalPatterns, package = "mia")
# Apply relative transformation
GlobalPatterns <- transformAssay(GlobalPatterns, method = "relabundance")
# plotting N of prevalence exceeding taxa on the Phylum level
plotPrevalence(GlobalPatterns, rank = "Phylum")
plotPrevalence(GlobalPatterns, rank = "Phylum") + scale_x_log10()
# plotting prevalence per taxa for different detection thresholds as heatmap
plotRowPrevalence(GlobalPatterns, rank = "Phylum")
# by default a continuous scale is used for different detection levels,
# but this can be adjusted
plotRowPrevalence(
    GlobalPatterns, rank = "Phylum", assay.type = "relabundance",
   detection = c(0, 0.001, 0.01, 0.1, 0.2))
# point layout for plotRowPrevalence can be used to visualize by additional
# information
plotPrevalentAbundance(
    GlobalPatterns, rank = "Family", colour.by = "Phylum") +
    scale_x_log10()
# When using function plotPrevalentAbundace, it is possible to create facets
# with 'facet.by'.
plotPrevalentAbundance(
   GlobalPatterns, rank = "Family",
    colour.by = "Phylum", facet.by = "Kingdom") +
    scale_x_log10()
```
plotRowTree *Plotting tree information enriched with information*

#### Description

Based on the stored data in a TreeSummarizedExperiment a tree can be plotted. From the rowData, the assays as well as the colData information can be taken for enriching the tree plots with additional information.

# Usage

```
plotRowTree(x, ...)
plotColTree(x, ...)
```
## S4 method for signature 'TreeSummarizedExperiment' plotColTree(

<span id="page-33-0"></span>

```
x,
  tree.name = tree_name,
  tree_name = "phylo",relabel.tree = relabel_tree,
  relabel_tree = FALSE,
  order.tree = order_tree,
  order_tree = FALSE,
  levels.rm = remove_levels,
  remove_levels = FALSE,
  show.label = show_label,
  show_label = FALSE,
  show.highlights = show_highlights,
  show_highlights = FALSE,
  show.highlight.label = show_highlight_label,
  show_highlight_label = FALSE,
  abbr.label = abbr_label,
  abbr_label = FALSE,
  add.legend = add_legend,
  add_legend = TRUE,
  layout = "circular",
  edge.colour.by = edge.colour.by,
  edge_colour_by = NULL,
  edge.size.by = edge_size_by,
  edge_size_by = NULL,
  tip.colour.by = tip_colour_by,
  tip_colour_by = NULL,
  tip.shape.py = tip\_shape_by,tip_shape_by = NULL,
  tip.size.by = tip_size_by,
  tip_size_by = NULL,
  node.colour.by = node_colour_by,
  node_colour_by = NULL,
  node.shape.py = node.shape_by,node_shape_by = NULL,
  node.size.py = node_size_by,
  node_size_by = NULL,
  colour.highlights.by = colour_highlights_by,
  colour_highlights_by = NULL,
  assay.type = by_exprs_values,
 by_exprs_values = "counts",
  other.fields = other_fields,
 other_fields = list(),
  ...
\lambda## S4 method for signature 'TreeSummarizedExperiment'
plotRowTree(
  x,
```

```
tree.name = tree_name,
tree_name = "phylo",
relabel.tree = relabel_tree,
relabel_tree = FALSE,
order.tree = order_tree,
order_tree = FALSE,
levels.rm = remove_levels,
remove_levels = FALSE,
show.label = show_label,
show_label = FALSE,
show.highlights = show_highlights,
show_highlights = FALSE,
show.highlight.label = show_highlight_label,
show_highlight_label = FALSE,
abbr.label = abbr_label,
abbr_label = FALSE,
add.legend = add_legend,
add_legend = TRUE,
layout = "circular",
edge.colour.by = edge_colour_by,
edge_colour_by = NULL,
edge.size.by = edge_size_by,
edge_size_by = NULL,
tip.colour.by = tip_colour_by,
tip_colour_by = NULL,
tip.shape.by = tip_shape_by,
tip_shape_by = NULL,
tip.size.by = tip_size_by,
tip_size_by = NULL,
node.colour.by = node_colour_by,
node_colour_by = NULL,
node.shape.by = node_shape_by,
node_shape_by = NULL,
node.size.by = node_size_by,
node_size_by = NULL,
colour.highlights.by = colour_highlights_by,
colour_highlights_by = NULL,
assay.type = by_exprs_values,
by_exprs_values = "counts",
other.fields = other_fields,
other_fields = list(),
...
```

```
\mathcal{L}
```
#### Arguments

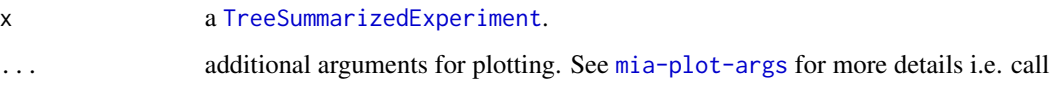

<span id="page-35-0"></span>

<span id="page-36-0"></span>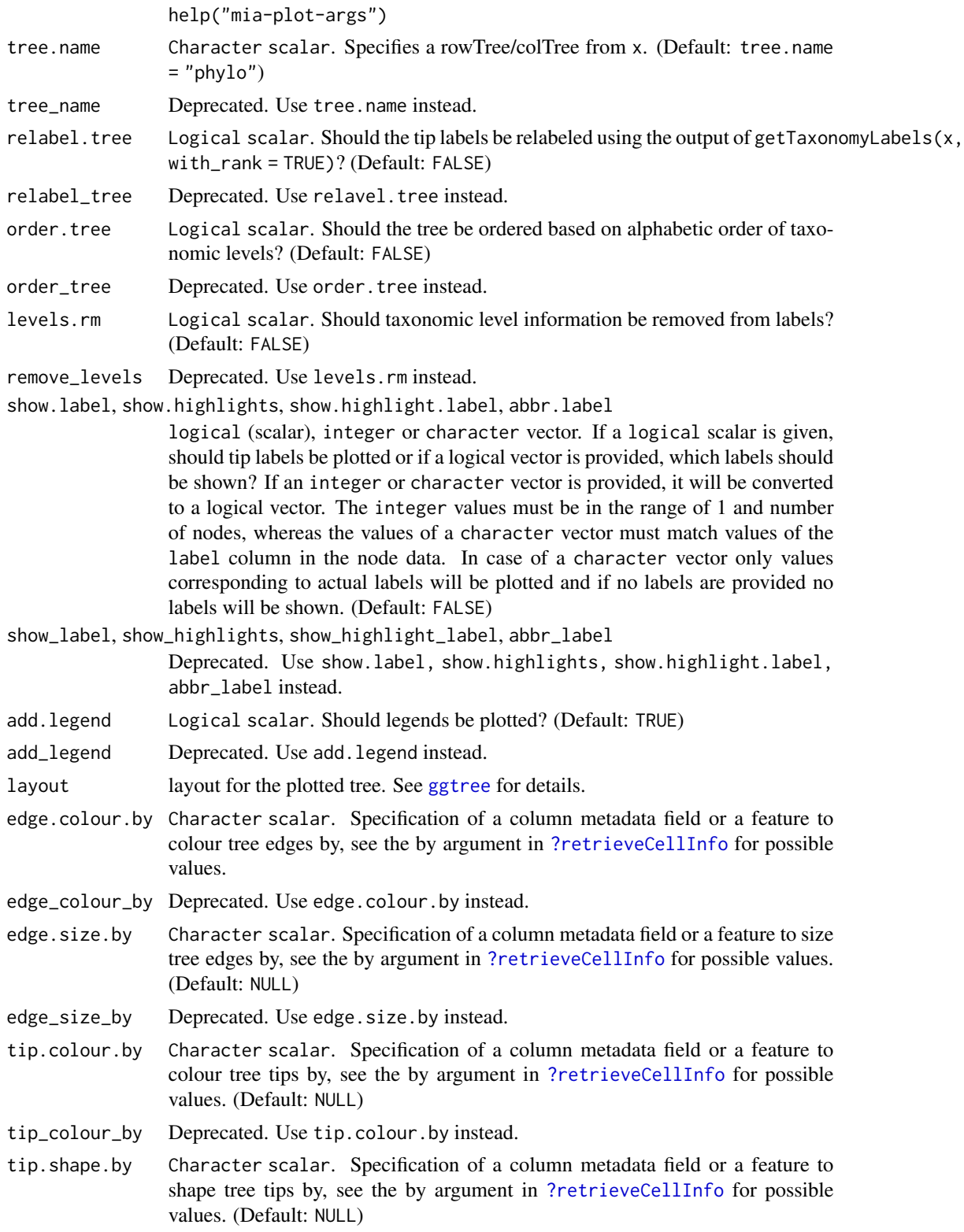

<span id="page-37-0"></span>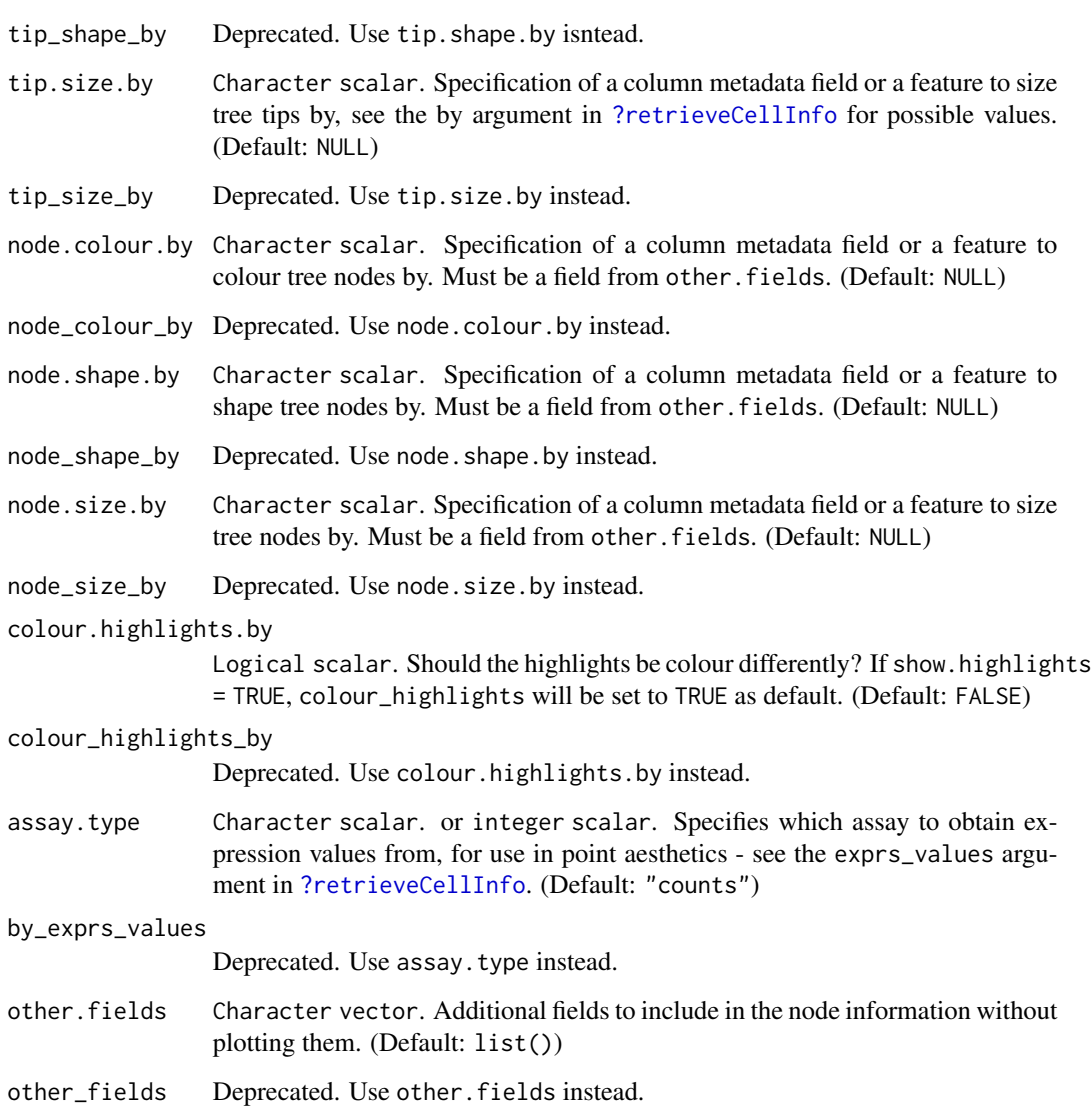

# Details

If show.label or show.highlight.label have the same length as the number of nodes, the vector will be used to relabel the nodes.

# Value

a [ggtree](#page-0-0) plot

# See Also

[agglomerateByRanks](#page-0-0)

# plotRowTree 39

```
library(scater)
library(mia)
# preparation of some data
data(GlobalPatterns)
GlobalPatterns <- agglomerateByRanks(GlobalPatterns)
altExp(GlobalPatterns,"Genus") <- addPerFeatureQC(
  altExp(GlobalPatterns,"Genus"))
rowData(altExp(GlobalPatterns,"Genus"))$log_mean <-
  log(rowData(altExp(GlobalPatterns,"Genus"))$mean)
rowData(altExp(GlobalPatterns,"Genus"))$detected <-
   rowData(altExp(GlobalPatterns,"Genus"))$detected / 100
top_genus <- getTop(altExp(GlobalPatterns,"Genus"),
                        method="mean",
                        top=100L,
                        assay.type="counts")
#
x <- altExp(GlobalPatterns,"Genus")
plotRowTree(x[rownames(x) %in% top_genus,],
            tip.colour.by = "log_mean",
            tip.size.by = "detected")
# plot with tip labels
plotRowTree(x[rownames(x) %in% top_genus,],
            tip.colour.by = "log_mean",
            tip.size.by = "detected",
            show.label = TRUE)
# plot with selected labels
labels <- c("Genus:Providencia", "Genus:Morganella", "0.961.60")
plotRowTree(x[rownames(x) %in% top_genus,],
            tip.colour.by = "log_mean",
            tip.size.by = "detected",
            show.label = labels,
            layout="rectangular")
# plot with labeled edges
plotRowTree(x[rownames(x) %in% top_genus,],
            edge.colour.by = "Phylum",
            tip.colour.by = "log_mean")
# if edges are sized, colours might disappear depending on plotting device
plotRowTree(x[rownames(x) %in% top_genus,],
            edge.colour.by = "Phylum",
            edge.size.by = "detected",
            tip.colour.by = "log_mean")
# aggregating data over the taxonomic levels for plotting a taxonomic tree
# please note that the original tree of GlobalPatterns is dropped by
# unsplitByRanks
altExps(GlobalPatterns) <- splitByRanks(GlobalPatterns)
top_phyla <- getTop(altExp(GlobalPatterns,"Phylum"),
                        method="mean",
                        top=10L,
```

```
assay.type="counts")
altExps(GlobalPatterns) <- lapply(altExps(GlobalPatterns), addPerFeatureQC)
altExps(GlobalPatterns) <-
  lapply(altExps(GlobalPatterns),
          function(y){
              rowData(y)$log_mean <- log(rowData(y)$mean)
              rowData(y)$detected <- rowData(y)$detected / 100
              y
          })
x <- unsplitByRanks(GlobalPatterns)
x <- addHierarchyTree(x)
highlights <- c("Phylum:Firmicutes","Phylum:Bacteroidetes",
                "Family:Pseudomonadaceae","Order:Bifidobacteriales")
plotRowTree(x[rowData(x)$Phylum %in% top_phyla,],
            tip.colour.by = "log_mean",
            node.colour.by = "log_mean",
            show.highlights = highlights,
            show.highlight.label = highlights,
            colour.highlights.by = "Phylum")
plotRowTree(x[rowData(x)$Phylum %in% top_phyla,],
            edge.colour.by = "Phylum",
            edge.size.by = "detected",
            tip.colour.by = "log_mean",
            node.colour.by = "log_mean")
```
plotScree *Create a scree plot*

#### Description

plotScree generates a scree plot to visualize the eigenvalues. The eigenvalues can be provided either as a part of a TreeSummarizedExperiment object or as a separate vector. This plot illustrates the decline in eigenvalues across components, helping to assess the importance of each component.

#### Usage

```
plotScree(x, ...)
## S4 method for signature 'SingleCellExperiment'
plotScree(x, dimred, ...)
## S4 method for signature 'ANY'
plotScree(x, ...)
```
#### Arguments

x a [TreeSummarizedExperiment](#page-0-0) [eigenvals](#page-0-0) or a vector.

#### plotScree 41

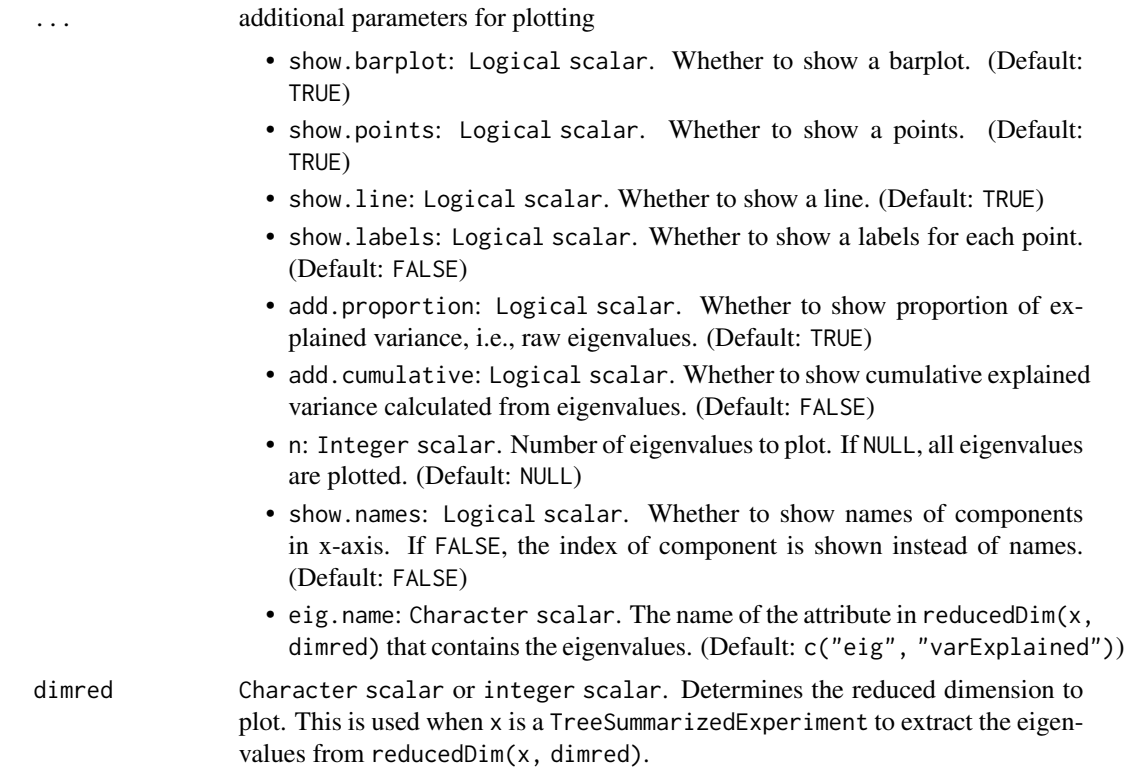

# Details

plotScree generates a scree plot to visualize the relative importance of components in dimensionality reduction techniques such as Principal Component Analysis (PCA) or Principal Coordinate Analysis (PCoA). If the input is a TreeSummarizedExperiment object, the function extracts eigenvalues from the specified reduced dimension slot, which requires that dimensionality reduction has been performed beforehand using a dedicated function. Alternatively, if the input is a vector or an eigenvals object, these values are directly used as eigenvalues for the plot.

The plot can include a combination of barplot, points, connecting lines, and labels, which can be controlled using the show.\* parameters.

An option to show cumulative explained variance is also available by setting add.cumulative = TRUE.

#### Value

A ggplot2 object

```
library(miaViz)
library(scater)
data("enterotype", package = "mia")
tse <- enterotype
```
# <span id="page-41-0"></span>42 plotSeries

```
# Run PCA and store results into TreeSE
tse <- transformAssay(tse, method = "clr", pseudocount = TRUE)
tse <- runPCA(tse, assay.type = "clr")
# Plot scree plot
plotScree(tse, "PCA", add.cumulative = TRUE)
```
plotSeries *Plot Series*

# Description

This function plots series data.

# Usage

plotSeries(object, ...) ## S4 method for signature 'SummarizedExperiment' plotSeries( object, x,  $y = NULL,$ rank =  $NULL,$ colour.by = colour\_by, colour\_by = NULL, size.by = size\_by,  $size_by = NULL,$ linetype.by = linetype\_by, linetype\_by = NULL, assay.type = assay\_name, assay\_name = "counts", ...  $\mathcal{L}$ 

# Arguments

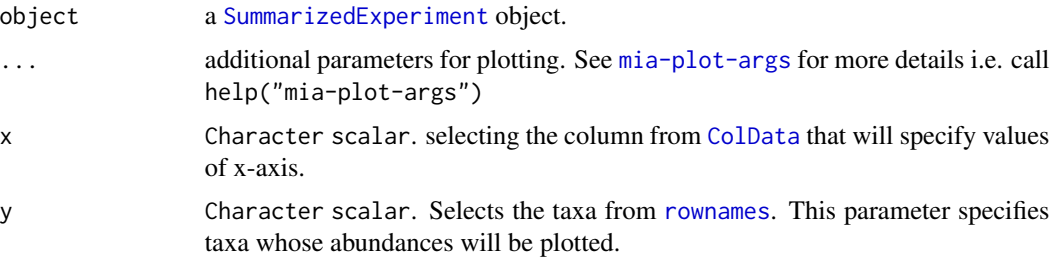

#### <span id="page-42-0"></span>plotSeries 43

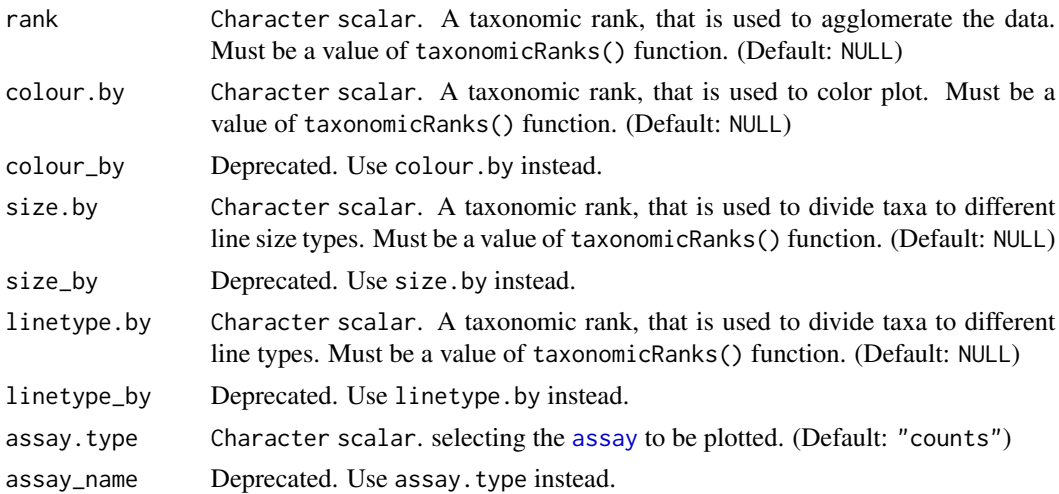

# Details

This function creates series plot, where x-axis includes e.g. time points, and y-axis abundances of selected taxa.

#### Value

A ggplot2 object

# Author(s)

Leo Lahti and Tuomas Borman. Contact: <microbiome.github.io>

```
## Not run:
library(mia)
# Load data from miaTime package
library("miaTime")
data(SilvermanAGutData)
object <- SilvermanAGutData
# Plots 2 most abundant taxa, which are colored by their family
plotSeries(object,
          x = "DAY_ORDER",y = getTop(object, 2),
          colour.by = "Family")
# Counts relative abundances
object <- transformAssay(object, method = "relabundance")
# Selects taxa
taxa <- c("seq_1", "seq_2", "seq_3", "seq_4", "seq_5")
# Plots relative abundances of phylums
```

```
plotSeries(object[taxa,],
          x = "DAY_ORDER",colour.by = "Family",
           linetype.by = "Phylum",
           assay.type = "relabundance")
# In addition to 'colour.by' and 'linetype.by', 'size.by' can also be used
# to group taxa.
plotSeries(object,
          x = "DAY_ORDER",y = getTop(object, 5),
           colour.by = "Family",
           size.by = "Phylum",
           assay.type = "counts")
## End(Not run)
```
rowTreeData *Adding information to tree data in* TreeSummarizedExperiment

#### Description

To facilitate the dressing of the tree data stored in a TreeSummarizedExperiment object, rowTreeData and colTreeData can be used.

#### Usage

```
rowTreeData(x, ...)
colTreeData(x, ...)
rowTreeData(x, tree.name = tree_name, tree_name = "phylo") \leq value
colTreeData(x, tree.name = tree_name, tree_name = "phylo") < - valuecombineTreeData(x, other.fields = other_fields, other_fields = list())
combineTreeData(x, other.fields = other_fields, other_fields = list())
## S4 method for signature 'TreeSummarizedExperiment'
colTreeData(x, tree.name = tree_name, tree_name = "phylo")
## S4 method for signature 'TreeSummarizedExperiment'
rowTreeData(x, tree.name = tree_name, tree_name = "phylo")
## S4 replacement method for signature 'TreeSummarizedExperiment'
colTreeData(x, tree.name = tree_name, tree_name = "phylo") \le value
```
<span id="page-43-0"></span>

#### <span id="page-44-0"></span>rowTreeData 45

```
## S4 replacement method for signature 'TreeSummarizedExperiment'
rowTreeData(x, tree.name = tree_name, tree_name = "phylo") \le- value
## S4 method for signature 'phylo'
combineTreeData(x, other.fields = other_fields, other_fields = list())
## S4 method for signature 'treedata'
combineTreeData(x, other.fields = other_fields, other_fields = list())
```
### Arguments

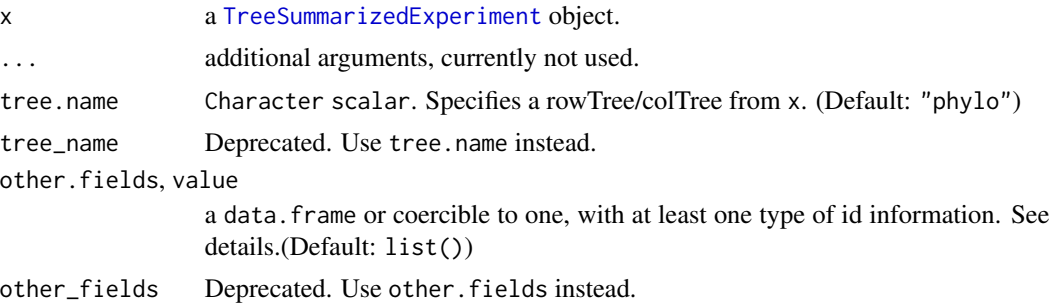

# Details

To match information to nodes, the id information in other.fields are used. These can either be a column, named 'node' or 'label' ('node' taking precedent), or rownames. If all rownames can be coerced to integer, they are considered as 'node' values, otherwise as 'label' values. The id information must be unique and match available values of rowTreeData(c)

The result of the accessors, rowTreeData and colTreeData, contain at least a 'node' and 'label' column.

# Value

a data.frame for the accessor and the modified [TreeSummarizedExperiment](#page-0-0) object

```
data(GlobalPatterns)
td <- rowTreeData(GlobalPatterns)
td
td$test <- rnorm(nrow(td))
rowTreeData(GlobalPatterns) <- td
rowTreeData(GlobalPatterns)
combineTreeData(rowTree(GlobalPatterns), td)
```
# <span id="page-45-0"></span>Index

getMediation, *[29](#page-28-0)*

∗ datasets mia-datasets, [6](#page-5-0) ?agglomerateByRank, *[32](#page-31-0)* ?retrieveCellInfo, *[20,](#page-19-0) [21](#page-20-0)*, *[37,](#page-36-0) [38](#page-37-0)* ?retrieveFeatureInfo, *[33](#page-32-0)* addMediation, *[29](#page-28-0)* addRDA, *[17](#page-16-0)* agglomerateByPrevalence, *[33](#page-32-0)* agglomerateByRank, *[32,](#page-31-0) [33](#page-32-0)* agglomerateByRanks, *[38](#page-37-0)* AsIs, *[23](#page-22-0)* assay, *[43](#page-42-0)* BiocParallelParam, *[33](#page-32-0)* calculateDMN, *[24](#page-23-0)* col\_graph *(*mia-datasets*)*, [6](#page-5-0) ColData, *[42](#page-41-0)* colTreeData *(*rowTreeData*)*, [44](#page-43-0) colTreeData,TreeSummarizedExperiment-method *(*rowTreeData*)*, [44](#page-43-0) colTreeData<- *(*rowTreeData*)*, [44](#page-43-0) colTreeData<-,TreeSummarizedExperiment-method *(*rowTreeData*)*, [44](#page-43-0) combineTreeData *(*rowTreeData*)*, [44](#page-43-0) combineTreeData,phylo-method *(*rowTreeData*)*, [44](#page-43-0) combineTreeData, treedata-method *(*rowTreeData*)*, [44](#page-43-0) deprecate, [4](#page-3-0) eigenvals, *[40](#page-39-0)* facet\_wrap, *[10](#page-9-0)* geom\_edge\_fan, *[20](#page-19-0)* geom\_label, *[16](#page-15-0)* geom\_label\_repel, *[16](#page-15-0)*

getNeatOrder, [4](#page-3-0) getNeatOrder,matrix-method *(*getNeatOrder*)*, [4](#page-3-0) getPrevalence, *[33](#page-32-0)* getRDA, *[16](#page-15-0)* ggplot, *[11](#page-10-0)* ggraph, *[20](#page-19-0)* ggtree, *[21](#page-20-0)*, *[37,](#page-36-0) [38](#page-37-0)* mediate, *[29](#page-28-0)* mediation, *[29](#page-28-0)* metadata, *[24](#page-23-0)* mia, *[3](#page-2-0)* mia-datasets, [6](#page-5-0) mia-plot-args, [7](#page-6-0) miaViz *(*miaViz-package*)*, [3](#page-2-0) miaViz-package, [3](#page-2-0) plotAbundance, [9](#page-8-0) plotAbundance,SummarizedExperiment-method *(*plotAbundance*)*, [9](#page-8-0) plotAbundanceDensity, [12,](#page-11-0) *[26](#page-25-0)* plotAbundanceDensity,SummarizedExperiment-method *(*plotAbundanceDensity*)*, [12](#page-11-0) plotBarplot *(*plotHistogram*)*, [25](#page-24-0) plotBarplot,SummarizedExperiment-method *(*plotHistogram*)*, [25](#page-24-0) plotCCA, [15](#page-14-0) plotCCA,matrix-method *(*plotCCA*)*, [15](#page-14-0) plotCCA,SingleCellExperiment-method *(*plotCCA*)*, [15](#page-14-0) plotColGraph, [18](#page-17-0) plotColGraph,ANY,SummarizedExperiment-method *(*plotColGraph*)*, [18](#page-17-0) plotColGraph,SummarizedExperiment,missing-method *(*plotColGraph*)*, [18](#page-17-0) plotColTile, [23](#page-22-0) plotColTile,SummarizedExperiment-method *(*plotColTile*)*, [23](#page-22-0) plotColTree *(*plotRowTree*)*, [34](#page-33-0)

plotColTree,TreeSummarizedExperiment-method *(*plotRowTree*)*, [34](#page-33-0) plotDMN *(*plotDMNFit*)*, [24](#page-23-0) plotDMNFit, [24](#page-23-0) plotDMNFit,SummarizedExperiment-method *(*plotDMNFit*)*, [24](#page-23-0) plotFeaturePrevalence *(*deprecate*)*, [4](#page-3-0) plotFeaturePrevalence,ANY-method *(*deprecate*)*, [4](#page-3-0) plotGraph *(*plotColGraph*)*, [18](#page-17-0) plotHistogram, [25](#page-24-0) plotHistogram,SummarizedExperiment-method *(*plotHistogram*)*, [25](#page-24-0) plotLoadings, [27](#page-26-0) plotLoadings,matrix-method *(*plotLoadings*)*, [27](#page-26-0) plotLoadings, SingleCellExperiment-method *(*plotLoadings*)*, [27](#page-26-0) plotLoadings,TreeSummarizedExperiment-method *(*plotLoadings*)*, [27](#page-26-0) plotMediation, [29](#page-28-0) plotMediation,data.frame-method *(*plotMediation*)*, [29](#page-28-0) plotMediation,SummarizedExperiment-method *(*plotMediation*)*, [29](#page-28-0) plotNMDS, [30](#page-29-0) plotPrevalence *(*plotRowPrevalence*)*, [31](#page-30-0) plotPrevalence,SummarizedExperiment-method *(*plotRowPrevalence*)*, [31](#page-30-0) plotPrevalentAbundance *(*plotRowPrevalence*)*, [31](#page-30-0) plotPrevalentAbundance,SummarizedExperiment-method *(*plotRowPrevalence*)*, [31](#page-30-0) plotRDA *(*plotCCA*)*, [15](#page-14-0) plotRDA,matrix-method *(*plotCCA*)*, [15](#page-14-0) plotRDA,SingleCellExperiment-method *(*plotCCA*)*, [15](#page-14-0) plotReducedDim, *[16,](#page-15-0) [17](#page-16-0)* plotRowGraph *(*plotColGraph*)*, [18](#page-17-0) plotRowGraph,ANY,SummarizedExperiment-method *(*plotColGraph*)*, [18](#page-17-0) plotRowGraph,SummarizedExperiment,missing-method *(*plotColGraph*)*, [18](#page-17-0) plotRowPrevalence, [31](#page-30-0) plotRowPrevalence,SummarizedExperiment-method *(*plotRowPrevalence*)*, [31](#page-30-0) plotRowTile *(*plotColTile*)*, [23](#page-22-0)

plotRowTile,SummarizedExperiment-method

INDEX 47 *(*plotColTile*)*, [23](#page-22-0) plotRowTree, [34](#page-33-0) plotRowTree,TreeSummarizedExperiment-method *(*plotRowTree*)*, [34](#page-33-0) plotScree, [40](#page-39-0) plotScree,ANY-method *(*plotScree*)*, [40](#page-39-0) plotScree,SingleCellExperiment-method *(*plotScree*)*, [40](#page-39-0) plotSeries, [42](#page-41-0) plotSeries,SummarizedExperiment-method *(*plotSeries*)*, [42](#page-41-0) plotTaxaPrevalence *(*deprecate*)*, [4](#page-3-0) plotTaxaPrevalence,ANY-method *(*deprecate*)*, [4](#page-3-0) plotTree *(*plotRowTree*)*, [34](#page-33-0) retrieveCellInfo, *[23](#page-22-0)*

retrieveFeatureInfo, *[23](#page-22-0)* row\_graph *(*mia-datasets*)*, [6](#page-5-0) row\_graph\_order *(*mia-datasets*)*, [6](#page-5-0) rownames, *[42](#page-41-0)* rowTreeData, [44](#page-43-0) rowTreeData,TreeSummarizedExperiment-method *(*rowTreeData*)*, [44](#page-43-0) rowTreeData<- *(*rowTreeData*)*, [44](#page-43-0) rowTreeData<-,TreeSummarizedExperiment-method *(*rowTreeData*)*, [44](#page-43-0)

```
scater::plotColData, 26
scater::plotExpression, 14, 26
scater::plotRowData, 26
SummarizedExperiment, 10, 13, 20, 21,
        23–25, 29, 31, 32, 42
```
treeData *(*rowTreeData*)*, [44](#page-43-0) TreeSummarizedExperiment, *[16,](#page-15-0) [17](#page-16-0)*, *[27](#page-26-0)*, *[36](#page-35-0)*, *[40](#page-39-0)*, *[45](#page-44-0)*